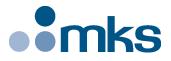

# **CONEX-CC**

# Single-Axis DC Motion with Controller/Driver

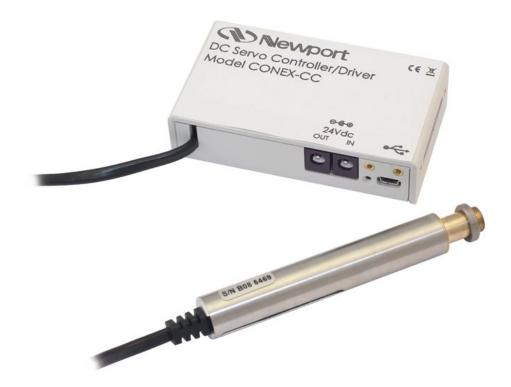

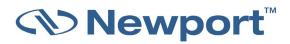

# Controller Documentation

V2.0.x

# Warranty

Newport Corporation warrants that this product will be free from defects in material and workmanship and will comply with Newport's published specifications at the time of sale for a period of one year from date of shipment. If found to be defective during the warranty period, the product will either be repaired or replaced at Newport's option.

To exercise this warranty, write or call your local Newport office or representative, or contact Newport headquarters in Irvine, California. You will be given prompt assistance and return instructions. Send the product, freight prepaid, to the indicated service facility. Repairs will be made and the instrument returned freight prepaid. Repaired products are warranted for the remainder of the original warranty period or 90 days, whichever occurs last.

#### Limitation of Warranty

The above warranties do not apply to products which have been repaired or modified without Newport's written approval, or products subjected to unusual physical, thermal or electrical stress, improper installation, misuse, abuse, accident or negligence in use, storage, transportation or handling.

THIS WARRANTY IS IN LIEU OF ALL OTHER WARRANTIES, EXPRESSED OR IMPLIED, INCLUDING ANY IMPLIED WARRANTY OF MERCHANTABILITY OR FITNESS FOR A PARTICULAR USE. NEWPORT CORPORATION SHALL NOT BE LIABLE FOR ANY INDIRECT, SPECIAL, OR CONSEQUENTIAL DAMAGES RESULTING FROM THE PURCHASE OR USE OF ITS PRODUCTS.

©2019 by Newport Corporation, Irvine, CA. All rights reserved.

Original instructions.

No part of this document may be reproduced or copied without the prior written approval of Newport Corporation. This document is provided for information only, and product specifications are subject to change without notice. Any change will be reflected in future publishings.

# **Table of Contents**

| 1.0 | System Overview1                                        |  |  |  |  |  |
|-----|---------------------------------------------------------|--|--|--|--|--|
| 1.1 | General Description1                                    |  |  |  |  |  |
| 1.2 | CONEX-CC1                                               |  |  |  |  |  |
|     | 1.2.1 Contents of Delivery                              |  |  |  |  |  |
|     | 1.2.2 Specifications                                    |  |  |  |  |  |
|     | 1.2.3 Dimensions                                        |  |  |  |  |  |
| 1.3 | CONEX-PS                                                |  |  |  |  |  |
|     | 1.3.1 Specifications                                    |  |  |  |  |  |
|     | 1.3.2 Dimensions                                        |  |  |  |  |  |
| 1.4 | System Environmental Specifications                     |  |  |  |  |  |
| 1.5 | Connector Identification4                               |  |  |  |  |  |
| 1.6 | USB Communication Settings4                             |  |  |  |  |  |
|     |                                                         |  |  |  |  |  |
| 2.0 | Programming5                                            |  |  |  |  |  |
| 2.1 | State Diagram                                           |  |  |  |  |  |
| 2.2 | Command Syntax                                          |  |  |  |  |  |
| 2.3 | Command Execution Time                                  |  |  |  |  |  |
| 2.4 | Command Set9                                            |  |  |  |  |  |
|     | AC — Set/Get acceleration                               |  |  |  |  |  |
|     | BA — Set/Get backlash compensation12                    |  |  |  |  |  |
|     | BH — Set/Get hysteresis compensation                    |  |  |  |  |  |
|     | DV — Set/Get driver voltage14                           |  |  |  |  |  |
|     | FD — Set/Get low pass filter cut off frequency for Kd15 |  |  |  |  |  |
|     | FE — Set/Get following error limit16                    |  |  |  |  |  |
|     | FF — Set/Get friction compensation17                    |  |  |  |  |  |
|     | HT — Set/Get HOME search type18                         |  |  |  |  |  |
|     | ID — Set/Get stage identifier19                         |  |  |  |  |  |
|     | JR — Set/Get jerk time                                  |  |  |  |  |  |
|     | KD — Set/Get derivative gain                            |  |  |  |  |  |
|     | KI — Set/Get integral gain                              |  |  |  |  |  |
|     | KP — Set/Get proportional gain                          |  |  |  |  |  |
|     | KV — Set/Get velocity feed forward                      |  |  |  |  |  |
|     | MM — Enter/Leave DISABLE state                          |  |  |  |  |  |
|     | OH — Set/Get HOME search velocity                       |  |  |  |  |  |
|     | OR — Execute HOME search                                |  |  |  |  |  |
|     | OT — Set/Get HOME search time-out                       |  |  |  |  |  |
|     | PA — Move absolute                                      |  |  |  |  |  |
|     | PR — Move relative                                      |  |  |  |  |  |

|     | RS — Reset controller                            |    |
|-----|--------------------------------------------------|----|
|     |                                                  |    |
|     | SA — Set/Get controller's RS-485 address         |    |
|     | SC - Set/Get  control loop state                 |    |
|     | SE — Configure/Execute simultaneous started move |    |
|     | SL — Set/Get negative software limit             |    |
|     | SR — Set/Get positive software limit4            |    |
|     | ST — Stop motion4                                |    |
|     | SU — Set/Get encoder increment value4            |    |
|     | TB — Get command error string4                   |    |
|     | TE — Get last command error4                     |    |
|     | TH — Get set-point position4                     |    |
|     | TK — Enter/Leave TRACKING mode4                  |    |
|     | TP — Get current position4                       |    |
|     | TS — Get positioner error and controller state4  | 9  |
|     | VA — Set/Get velocity                            | 51 |
|     | VE — Get controller revision information5        | 52 |
|     | ZT — Get all configuration parameters5           | 53 |
| 3.0 | Connector interfaces                             | 4  |
| 3.1 | 24 V Connector (Female Ø 2.1 x Ø 5.5 x 11 mm)    | 54 |
| 3.2 | Mini-USB (Male) Connector Pinout                 | 54 |
|     | ice Form                                         |    |

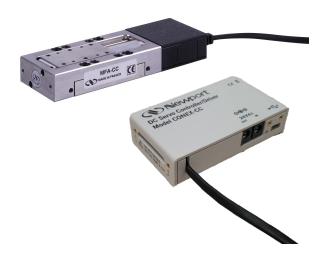

# Single-Axis DC Motor Controller/Driver CONEX-CC

#### **1.0** System Overview

#### 1.1 General Description

The CONEX-CC is a single axis motion controller/driver for DC servo motors up to 24 VDC at 0.3 Apeak. It provides a very compact and low-cost solution for driving a variety of Newport motorized stages from a PC.

Communication with the CONEX-CC is achieved via an USB port (requires Windows<sup>TM</sup> operating system). A Windows<sup>TM</sup> based software enables basic motion. Advanced application programming is simplified by an ASCII command interface and a set of two letter mnemonic commands.

#### 1.2 CONEX-CC

#### 1.2.1 Contents of Delivery

- CONEX-xxx
  - X-xxx Controller box with associated stage (cable length: 1.8m length).
- CONEX-PSC0.1 Power cable, 0.1 m length.
- CONEX-USB USB cable, 1.8 m length.
- CONEX-MOTION CD-ROM.

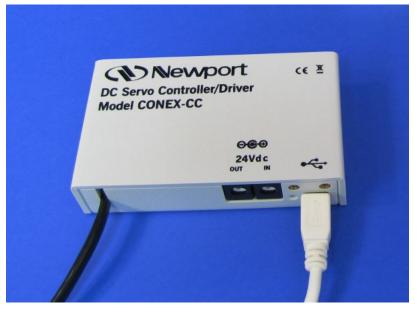

| General Description     | Single-axis motion controller/driver for DC servo motors                                                                                                    |  |  |  |  |
|-------------------------|----------------------------------------------------------------------------------------------------|--|--|--|--|
| Control Capability      | DC servo motors, open or closed loop                                                                                                    |  |  |  |  |
| Motor Output Power      | 24 VDC at 0.15 Arms, 0.3 A peak linear amplifier                                                                                                    |  |  |  |  |
| Control loop            | <ul> <li>Floating point digital PID loop with velocity and friction<br/>feed forward</li> <li>2 kHz servo rate</li> <li>Backlash compensation</li> </ul>                 |  |  |  |  |
| Motion                  | Point-to-point motion with S-gamma profile and jerk time<br>control, or motion with trapezoidal profile with possible on the<br>fly modification of the target position. |  |  |  |  |
| Computer interface      | – USB (requires Windows <sup>™</sup> operating system)                                                                                                    |  |  |  |  |
| Programming             | <ul> <li>- 40+ intuitive, 2-letter ASCII commands</li> <li>- Command set includes software limits, user units, synchronized motion start, stop all</li> </ul>            |  |  |  |  |
| Dedicated inputs        | <ul> <li>TTL encoder inputs for A, B, and I, max. 2 MHz rate</li> <li>Forward and reverse limit, home switch</li> </ul>                                                  |  |  |  |  |
| Status display          | Two-color LED                                                                                                    |  |  |  |  |
| Communication rate      | 50 Hz Max. (USB)                                                                                                    |  |  |  |  |
| Internal safety feature | Watchdog timer                                                                                                    |  |  |  |  |
| Consumption             | +5 V (USB): < 0.5 A , +24 V (CONEX –PS): < 8 A                                                                                                    |  |  |  |  |
|                         |                                                                                                    |  |  |  |  |

#### 1.2.2 Specifications

#### 1.2.3 Dimensions

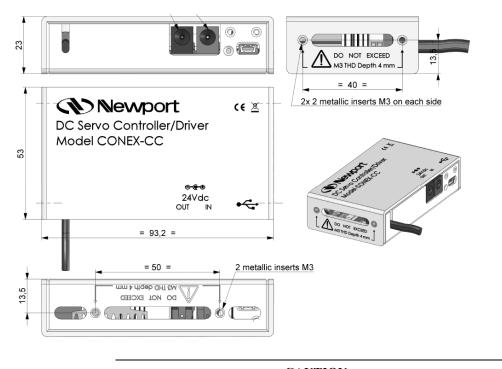

#### CAUTION DO NOT EXCEED M3 THD depth 4mm for the screws fixing the CONEX plastic body

#### 1.3 CONEX-PS

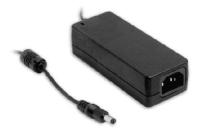

#### 1.3.1 Specifications

| AC Input  | 100–240 VAC, 47–63 Hz, 1.9 A |  |
|-----------|------------------------------|--|
| DC Output | 24 V, 40 W max.              |  |
| Connector | Male: Ø 2.1 x Ø 5.5 x 11 mm  |  |

#### NOTE

#### CONEX-PS can power up to 5 CONEX-CC Controller/Drivers.

#### 1.3.2 Dimensions

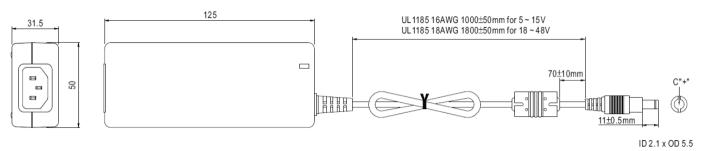

#### 1.4 System Environmental Specifications

| Operating temperature | 5 °C to 40 °C                                |  |  |  |
|-----------------------|----------------------------------------------|--|--|--|
| Operating humidity    | 20% to 85% relative humidity, non-condensing |  |  |  |
| Location              | Indoor use only                              |  |  |  |

#### 1.5 Connector Identification

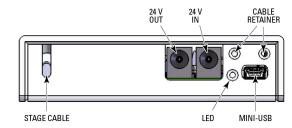

| USB            | Mini-USB connector                                                                                                    |
|----------------|----------------------------------------------------------------------------------------------------|
| LED            | Status LED                                                                                                    |
| 24 V in        | Ø 2.1 x Ø 5.5 x 11 mm: Power supply input (connect to CONEX-PS)                                                           |
| 24 V out       | $\emptyset$ 2.1 x $\emptyset$ 5.5 x 11 mm: Power supply repeater for connecting several CONEX-CC to the same power supply |
| STAGE          | Stage entry cable                                                                                                    |
| Cable retainer | 2 x M3 threaded hole to attach cable retainer                                                                             |

#### 1.6 USB Communication Settings

Communication parameters are preset in the CONEX-CC controller and do not require any configuration:

| , ,             |                               |
|-----------------|-------------------------------|
| Bits per second | 921,600                       |
| Data bits       | 8                             |
| Parity          | None                          |
| Stop bits       | 1                             |
| Flow control    | Xon/Xoff                      |
| Terminator      | C <sub>R</sub> L <sub>F</sub> |

#### 2.0 Programming

#### 2.1 State Diagram

For a safe and consistent operation, the CONEX-CC uses 9 different operation states: Not referenced, Configuration, Homing, Ready, Ready T, Disable, Disable T, Moving and Tracking. In each state, only specific commands are accepted by the CONEX-CC. Therefore, it is important to understand the state diagram below and which commands and actions cause transition between the different states. Also see section 2.4 for command/state information:

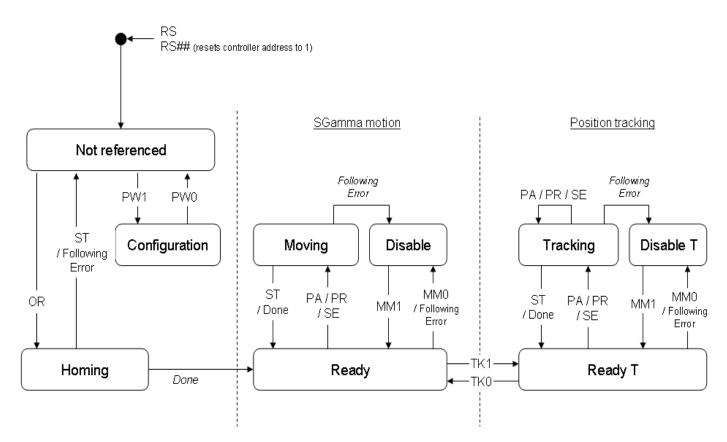

#### End of Runs encountered in the following state

|                 | 0                                                                    |
|-----------------|----------------------------------------------------------------------|
| NOT REFERENCED: | No action.                                                           |
| CONFIGURATION:  | No action.                                                           |
| HOMING:         | Only check at end of HOMING and then change to NOT REFERENCED state. |
| MOVING:         | Abort motion and then change to NOT REFERENCED state.                |
| TRACKING:       | Abort motion and then change to NOT REFERENCED state.                |
| READY:          | Change to NOT REFERENCED state.                                      |
| DISABLE:        | Change to NOT REFERENCED state.                                      |
|                 |                                                                      |

#### LED display

| NOT REFERENCED: | If everything is OK then SOLID ORANGE.                         |
|-----------------|----------------------------------------------------------------|
| NOT REFERENCED: | If hardware faults or wrong parameters then <b>SOLID RED</b> . |
| NOT REFERENCED: | If end of runs then SLOW BLINK ORANGE.                         |

| CONFIGURATION: | SLOW BLINK RED.   |
|----------------|-------------------|
| READY:         | SOLID GREEN.      |
| READY T:       | SOLID GREEN.      |
| DISABLE:       | SLOW BLINK GREEN. |
| DISABLE T:     | SLOW BLINK GREEN. |
| HOMING:        | FAST BLINK GREEN. |
| MOVING:        | FAST BLINK GREEN. |
| TRACKING:      | FAST BLINK GREEN  |

When connecting the CONEX-CC to power, the controller must be first initialized. When the initialization is successful, the controller gets to the NOT REFERENCED state. From the NOT REFERENCED state, the controller can go to the CONFIGURATION state with the PW1 command. In CONFIGURATION stage, the CONEX-CC allows changing all stage and motor configuration parameters like maximum motor current or travel limits. The PW0 command saves all changes to the controller's memory and returns the controller back to the NOT REFERENCED state.

In Sgamma motion mode:

To execute any move commands (PA, PR), the controller must be in READY state. To get from the NOT REFERENCED state to the READY state, the positioner must be homed first with the OR command. During homing (OR command execution), the controller is in HOMING state. When the homing is successful, the controller automatically gets to the READY state. The process for homing, and which signals are looked for during homing, can be defined with the HT command.

In READY state the motor is energized and the control loop is closed (when control loop state is closed, SC1). During a move execution (PA/PR), the controller is in MOVING state and gets automatically back to the READY state when the move is completed successfully. A following error during a move changes the controller to DISABLE state. Other errors, for instance a loss of the encoder signals, may change the controller to the NOT REFERENCED state.

In DISABLE state the motor is not energized and the control loop is open. But the encoder is still read and the current position gets updated. The DISABLE state can be used for instance for manual adjustments or to make sure that no energy goes to the motor. To go from READY state to DISABLE state and vice versa, use the MM command.

To get from READY state or DISABLE state back to the NOT REFERENCED state, for instance to make some further parameter change in CONFIGURATION state, you need to reboot the controller with the RS command.

In Position Tracking mode:

The Position Tracking mode of operation is accessed using the TK1 command. The main difference with Sgamma motion mode is that it is possible to update the target position on the fly.

In this mode, the Open/Closed loop, jerktime do not apply. The other features (backlash compensation, Disable) and error handling are the similar to that of Sgamma motion mode.

#### 2.2 Command Syntax

The CONEX-CC is a command driven controller. The general format of a command is a two letter ASCII character preceded and followed by parameters specific to the command:

#### **Command format**

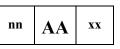

**nn** — Optional or required controller address.

AA — Command name.

xx — Optional or required value or "?" to query current value.

Both, upper and lower case characters are accepted. Depending on the command, it can have an optional or required prefix (nn) for the controller address and/or a suffix (xx) value or a "?".

#### **Blank spaces**

Blanks are allowed and ignored in any position, including inside a numerical value. The following two commands are equivalent, but the first example might be confusing and uses more memory:

2P A1.43 6

2PA1.436

#### **Decimal separator**

A dot (".") is used as decimal separator for all numerical values.

#### **Command terminator**

Commands are executed as the command terminator  $C_RL_F$  (carriage-return line-feed, ASCII 13 and ASCII 10) is received. The controller will analyze the received string. If the command is valid and its parameters are in the specified range, it will be executed. Otherwise it will memorize an error.

After the execution of the command, all remaining characters in the input string, if any, will be ignored. In particular, it is not possible to concatenate several commands on a single string from the PC to the CONEX-CC.

Each command will handle properly the memorization of related errors that can be accessed with the TE command. Please refer to the command set in section 2.4 for details.

#### 2.3 Command Execution Time

The CONEX-CC controller interprets commands continuously as received. The typical execution time for a "tell position command" (nTP?) is about 10 ms. Here, command execution time means the time from sending the command until receive of the answer.

It is important to note that a move command, that may lasts for several seconds, will not suspend the controller from further command execution. So for an efficient process flow with many move commands it is recommended to use the PT command (get time for a relative move), and to query the controller status (TS command) or the current position (TP command) before any further motion command is sent.

#### 2.4 Command Set

This section describes the supported two-letter ASCII commands used to configure and operate the CONEX-CC. The general command format is:

#### **Command format**

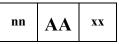

nn — Optional or required controller address.

AA — Command name.

xx — Optional or required value or "?" to query current value.

Most commands can be used to set a value (in that case the command name is followed by the value "**xx**") or to query the current value (in that case the command name is followed by a "?"). When querying a value, the controller responds with the command it received followed by the queried value. For example, a 1VA10 sets the velocity of the controller #1 to 10 units/second. A 1VA? sends the response 1VA10.

Not every command can be executed in all states of the CONEX-CC and some commands have different meaning in different states. It is therefore important to understand the state diagram of the controller, see section 2.1.

|     | Not Ref. | Config. | Disable | Ready | Motion | Tracking | Description                                 |
|-----|----------|---------|---------|-------|--------|----------|---------------------------------------------|
| AC  | _        | 0       |         |       | _      | —        | Set/Get acceleration                        |
| BA  | _        | 0       | —       | _     | —      | _        | Set/Get backlash compensation               |
| BH  | _        | 0       | —       | _     | —      | _        | Set/Get hysteresis compensation             |
| DV  | _        | 0       | _       | _     | _      | _        | Set/Get driver voltage                      |
| FD  | _        | 0       |         | _     | —      | _        | Set/Get low pass filter for Kd              |
| FE  | _        | 0       |         | _     | —      | _        | Set/Get following error limit               |
| FF  | _        | 0       |         | _     | —      | _        | Set/Get friction compensation               |
| HT  | _        | 0       | _       | _     | _      | _        | Set/Get HOME search type                    |
| ID  | _        | 0       |         |       | —      | _        | Set/Get stage identifier                    |
| JR  | _        | 0       |         |       | _      | _        | Set/Get jerk time                           |
| KD  | _        | 0       |         | _     | _      | _        | Set/Get derivative gain                     |
| KI  | _        | 0       |         | _     | _      | —        | Set/Get integral gain                       |
| KP  | _        | 0       |         | _     | _      | _        | Set/Get proportional gain                   |
| KV  | _        | 0       |         | _     | _      | -        | Set/Get velocity feed forward               |
| MM  | -        | —       | •       | •     | —      | —        | Enter/Leave DISABLE state                   |
| OH  | _        | 0       | _       | _     | _      | _        | Set/Get HOME search velocity                |
| OR  | •        | _       | _       | _     | _      | _        | Execute HOME search                         |
| OT  | _        | 0       | _       | _     | _      | _        | Set/Get HOME search time-out                |
| PA  | _        | _       | _       | •     | _      | •        | Move absolute                               |
| PR  | _        | _       | _       | •     | _      | •        | Move relative                               |
| РТ  | _        | _       | •       | ۲     | ۲      | _        | Get motion time for a relative move         |
| PW  | •        | •       | _       | _     | _      | _        | Enter/Leave CONFIGURATION state             |
| QI  | _        | 0       | _       | _     | _      | _        | Set/Get motor's current limits              |
| RS  | •        | •       | •       | •     | •      | •        | Reset controller                            |
| RS# | ₩ ●      | •       | •       | •     | •      | •        | Reset controller's address to 1             |
| SA  | _        | 0       | _       | _     | _      | —        | Set/Get controller's RS-485 address         |
| SC  | _        | 0       | 0       | _     | —      | _        | Set/Get control loop state                  |
| SE  | -        | —       | —       | •     | —      | —        | Configure/Execute simultaneous started move |
| SL  | _        | 0       |         |       | —      | _        | Set/Get negative software limit             |
| SR  | -        | 0       |         |       | _      | —        | Set/Get positive software limit             |
| ST  |          |         | —       | _     | •      | •        | Stop motion                                 |
| SU  | _        | 0       | _       | _     | _      | —        | Set/Get encoder increment value             |
| TB  | •        | •       | •       | •     | •      | •        | Get command error string                    |
| TE  | •        | •       | •       | •     | •      | •        | Get last command error                      |
| TH  | •        | •       | •       | •     | •      | •        | Get set–point position                      |
| TK  | _        | _       | _       | •     | _      | -        | Enter/Leave Tracking mode                   |
| ТР  | •        | •       | •       | •     | •      | •        | Get current position                        |
| TS  | •        | •       | •       | •     | •      | ٠        | Get positioner error and controller state   |
| VA  | _        | 0       |         |       | _      | -        | Set/Get velocity                            |
| VE  | •        | •       | •       | ●     | •      | •        | Get controller revision information         |
| ZT  | ٠        | •       | •       | •     | •      | •        | Get all axis parameters                     |

| Corresponds to HOMING and MOVING state (for details see state diagram, section 2.1).                                                                                    |
|----------------------------------------------------------------------------------------------------|
| Corresponds to READY and READY T states.                                                                                                    |
| Corresponds to DISBABLE and DISABLE T states.                                                                                                    |
| Changes configuration parameters. Those changes will be stored in the controller's memory with the PW1 command and remain available after switching off the controller. |
| Changes working parameters only. Those changes will get lost when switching off the controller.                                                                         |
| Accepted command.                                                                                                    |
| Write command not accepted (will return an error).                                                                                                    |
| Command passed without preceding controller number applies to all controllers (e.g. MM0 disables all controllers).                                                      |
|                                                                                                    |

| Usage         | Not Ref.                                                                                                    | Config.         | Disable                 | Ready          | Motion           | Tracking                                       |  |  |  |
|---------------|----------------------------------------------------------------------------------------------------|-----------------|-------------------------|----------------|------------------|------------------------------------------------|--|--|--|
|               | -                                                                                                    | 0               |                         |                | -                | _                                              |  |  |  |
| Syntax        | xxACnn or xxAC?                                                                                                    |                 |                         |                |                  |                                                |  |  |  |
| Parameters    |                                                                                                    |                 |                         |                |                  |                                                |  |  |  |
| Description   | <b>xx</b> [int] —                                                                                                    | Controller      | address.                |                |                  |                                                |  |  |  |
|               | nn [float] —                                                                                                    | Accelerati      | Acceleration value.     |                |                  |                                                |  |  |  |
| Range         | xx —                                                                                                    | 1 to 31         |                         |                |                  |                                                |  |  |  |
|               | nn —                                                                                                    | $> 10^{-6}$ and | $d < 10^{12}$           |                |                  |                                                |  |  |  |
| Units         | xx —                                                                                                    | None            |                         |                |                  |                                                |  |  |  |
|               | nn —                                                                                                    | Preset unit     | ts/s <sup>2</sup>       |                |                  |                                                |  |  |  |
| Defaults      | <b>xx</b> Missing:                                                                                                    | Error B.        |                         |                |                  |                                                |  |  |  |
|               | Out of range:                                                                                                    | Error B.        |                         |                |                  |                                                |  |  |  |
|               | Floating point:                                                                                                    | Error A.        |                         |                |                  |                                                |  |  |  |
|               | <b>nn</b> Missing:                                                                                                    | Error C.        |                         |                |                  |                                                |  |  |  |
|               | Out of range:                                                                                                    | Error C.        |                         |                |                  |                                                |  |  |  |
| Description   | In CONFIGURATION state, this command sets the maximum acceleration value which<br>can than be saved in the controller's nonvolatile memory using the PW command. This<br>is the maximum acceleration that can be applied to the mechanical system. It is also the<br>default acceleration that will be used for all moves unless a lower value is set in<br>DISABLE or READY state. |                 |                         |                |                  |                                                |  |  |  |
|               |                                                                                                    | es. Its value   | can be up to the        | he programme   | ed value in CO   | ion used for the DNFIGURATION st after reboot. |  |  |  |
| Returns       | If the sign "?"                                                                                                    | takes place o   | f <b>nn</b> , this comr | nand returns t | he current pro   | grammed value.                                 |  |  |  |
| Errors        | A —                                                                                                    | Unknown         | message code            | or floating po | int controller a | address.                                       |  |  |  |
|               | В —                                                                                                    | Controller      | address not co          | orrect.        |                  |                                                |  |  |  |
|               | С —                                                                                                    | Parameter       | missing or out          | of range.      |                  |                                                |  |  |  |
|               | D —                                                                                                    | Execution       | not allowed.            |                |                  |                                                |  |  |  |
|               | н —                                                                                                    |                 | not allowed in          |                |                  |                                                |  |  |  |
|               | L —                                                                                                    |                 | not allowed in          |                |                  |                                                |  |  |  |
|               | М —                                                                                                    |                 | not allowed in          |                |                  |                                                |  |  |  |
|               | P —                                                                                                    |                 | not allowed in          | TRACKING       | state.           |                                                |  |  |  |
| Rel. Commands | VA —                                                                                                    | Set veloci      | •                       |                | 2                |                                                |  |  |  |
| Example       | 1AC500                                                                                                    |                 | ller #1 acceler         |                | $nits/s^2$ .     |                                                |  |  |  |
|               | 1AC?                                                                                                    | Controller      | returns 1AC5            | 00.            |                  |                                                |  |  |  |

# AC — Set/Get acceleration

| Usage         | Not Ref.                                                                                                    | Config.        | Disable                | Ready           | Motion          | Tracking       |  |  |  |
|---------------|----------------------------------------------------------------------------------------------------|----------------|------------------------|-----------------|-----------------|----------------|--|--|--|
|               | —                                                                                                    | 0              | —                      | —               | -               | _              |  |  |  |
| Syntax        | xxBAnn or xxBA?                                                                                                    |                |                        |                 |                 |                |  |  |  |
| Parameters    |                                                                                                    |                |                        |                 |                 |                |  |  |  |
| Description   | <b>xx</b> [int] —                                                                                                    | Controller     |                        |                 |                 |                |  |  |  |
|               | nn [float] — Backlash value.                                                                                                    |                |                        |                 |                 |                |  |  |  |
| Range         | xx —                                                                                                    | 1 to 31        |                        |                 |                 |                |  |  |  |
|               | nn —                                                                                                    | $\geq 0$ and < | $1E^{12}$              |                 |                 |                |  |  |  |
| Units         | xx —                                                                                                    | None           |                        |                 |                 |                |  |  |  |
|               | nn —                                                                                                    | Preset unit    | ts                     |                 |                 |                |  |  |  |
| Defaults      | <b>xx</b> Missing:                                                                                                    | Error B.       |                        |                 |                 |                |  |  |  |
|               | Out of range:                                                                                                    | Error B.       |                        |                 |                 |                |  |  |  |
|               | Floating point:                                                                                                    | Error A.       |                        |                 |                 |                |  |  |  |
|               | <b>nn</b> Missing:                                                                                                    | Error C.       |                        |                 |                 |                |  |  |  |
|               | Out of range:                                                                                                    | Error C.       |                        |                 |                 |                |  |  |  |
| Description   | The BA command sets the backlash compensation value. This is the value that the controller moves the motor in addition to the commanded distance with any move that reverses the direction of motion without changing the current position value (TP command).                      |                |                        |                 |                 |                |  |  |  |
|               | The BA command helps compensating for repeatable mechanical defects that appear<br>when reversing the direction of motion, for instance mechanical play. The value 0<br>disables this function. This feature can be only used when the hysteresis compensation<br>(BH) is disabled. |                |                        |                 |                 |                |  |  |  |
| Returns       | If the sign "?" t                                                                                                    | akes place o   | f <b>nn</b> , this com | nand returns th | ne current pro  | grammed value. |  |  |  |
| Errors        | A —                                                                                                    | Unknown        | message code           | or floating poi | nt controller a | address.       |  |  |  |
|               | В —                                                                                                    | Controller     | address not co         | orrect.         |                 |                |  |  |  |
|               | C —                                                                                                    | Parameter      | missing or ou          | of range.       |                 |                |  |  |  |
|               | D —                                                                                                    | Execution      | not allowed.           |                 |                 |                |  |  |  |
|               | Н —                                                                                                    | Execution      | not allowed in         | NOT REFER       | ENCED state     |                |  |  |  |
|               | J                                                                                                    | Execution      | not allowed in         | DISABLE sta     | ate.            |                |  |  |  |
|               | К —                                                                                                    | Execution      | not allowed in         | READY state     | <b>.</b>        |                |  |  |  |
|               | L —                                                                                                    | Execution      | not allowed in         | HOMING sta      | ite.            |                |  |  |  |
|               | М —                                                                                                    | Execution      | not allowed in         | MOVING sta      | ite.            |                |  |  |  |
|               | P —                                                                                                    | Execution      | not allowed in         | TRACKING        | state.          |                |  |  |  |
| Rel. Commands | ВН —                                                                                                    | Set hyster     | esis compensat         | ion.            |                 |                |  |  |  |
| Example       | 1BA0.005                                                                                                    | Set contro     | ller #1 backlas        | h compensatio   | on to 0.005 un  | its.           |  |  |  |

# **BA**—Set/Get backlash compensation

| Usage         | Not Ref.                                                                                                    | Config.        | Disable                  | Ready           | Motion          | Tracking        |  |  |  |
|---------------|----------------------------------------------------------------------------------------------------|----------------|--------------------------|-----------------|-----------------|-----------------|--|--|--|
|               | _                                                                                                    | 0              | -                        | _               | -               | _               |  |  |  |
| Syntax        | xxBHnn or xxBH?                                                                                                    |                |                          |                 |                 |                 |  |  |  |
| Parameters    |                                                                                                    |                |                          |                 |                 |                 |  |  |  |
| Description   | <b>xx</b> [int] —                                                                                                    | Controller     | Controller address.      |                 |                 |                 |  |  |  |
|               | nn [float] —                                                                                                    | Hysteresis     | value.                   |                 |                 |                 |  |  |  |
| Range         | xx —                                                                                                    | 1 to 31        | 1 to 31                  |                 |                 |                 |  |  |  |
|               | nn —                                                                                                    | $\geq$ 0 and < | $\geq 0$ and $< 10^{12}$ |                 |                 |                 |  |  |  |
| Units         | xx —                                                                                                    | None           |                          |                 |                 |                 |  |  |  |
|               | nn —                                                                                                    | Preset unit    | 8                        |                 |                 |                 |  |  |  |
| Defaults      | xx Missing:                                                                                                    | Error B.       |                          |                 |                 |                 |  |  |  |
|               | Out of range:                                                                                                    | Error B.       |                          |                 |                 |                 |  |  |  |
|               | Floating point:                                                                                                    | Error A.       |                          |                 |                 |                 |  |  |  |
|               | nn Missing:                                                                                                    | Error C.       |                          |                 |                 |                 |  |  |  |
|               | Out of range:                                                                                                    | Error C.       |                          |                 |                 |                 |  |  |  |
| Description   | The BH command sets the hysteresis compensation value. When set to a value different than zero, the controller will issue for each move in the positive direction a move of the commanded distance plus the hysteresis compensation value, and then a second move of the hysteresis compensation value in the negative direction. This motion ensures that a final position gets always approached from the same direction and distance and helps compensating for non–repeatable mechanical defects like hysteresis or mechanical stiffness variations. |                |                          |                 |                 |                 |  |  |  |
|               | The value 0 d backlash compe                                                                                                    |                |                          |                 | nd can not b    | e used when the |  |  |  |
| Returns       | If the sign "?" t                                                                                                    | akes place of  | nn, this com             | nand returns tl | ne current pro  | grammed value.  |  |  |  |
| Errors        | A —                                                                                                    | Unknown        | message code             | or floating poi | nt controller a | address.        |  |  |  |
|               | в —                                                                                                    | Controller     | address not co           | rrect.          |                 |                 |  |  |  |
|               | с —                                                                                                    | Parameter      | missing or out           | of range.       |                 |                 |  |  |  |
|               | D —                                                                                                    | Execution      | not allowed.             |                 |                 |                 |  |  |  |
|               | Н —                                                                                                    | Execution      | not allowed in           | NOT REFER       | ENCED state     |                 |  |  |  |
|               | J                                                                                                    | Execution      | not allowed in           | DISABLE sta     | ate.            |                 |  |  |  |
|               | К —                                                                                                    | Execution      | not allowed in           | READY state     | e.              |                 |  |  |  |
|               | L —                                                                                                    | Execution      | not allowed in           | HOMING sta      | ite.            |                 |  |  |  |
|               | М —                                                                                                    | Execution      | not allowed in           | MOVING sta      | ite.            |                 |  |  |  |
|               | P —                                                                                                    | Execution      | not allowed in           | TRACKING        | state.          |                 |  |  |  |
| Rel. Commands | BA —                                                                                                    | Set backlas    | sh compensati            | on.             |                 |                 |  |  |  |
| Example       | 1BH0.015                                                                                                    | Set control    | ller #1 backlas          | h compensatio   | on to 0.015 un  | its.            |  |  |  |

# **BH**— Set/Get hysteresis compensation

| Usage         | Not Ref.           | Config.                                                               | Disable                 | Ready          | Motion         | Tracking       |  |  |  |  |
|---------------|--------------------|-----------------------------------------------------------------------|-------------------------|----------------|----------------|----------------|--|--|--|--|
|               | —                  | 0                                                                     | —                       | _              | _              | _              |  |  |  |  |
| Syntax        | xxDVnn or xxI      | DV?                                                                   |                         |                |                |                |  |  |  |  |
| Parameters    |                    |                                                                       |                         |                |                |                |  |  |  |  |
| Description   | <b>xx</b> [int] —  | — Controller address.                                                 |                         |                |                |                |  |  |  |  |
|               | nn [float] —       | oat] — Driver voltage value.                                          |                         |                |                |                |  |  |  |  |
| Range         | xx —               | 1 to 31                                                               |                         |                |                |                |  |  |  |  |
|               | nn —               | $\geq$ 12 and $\geq$                                                  | <b>≤ 48</b>             |                |                |                |  |  |  |  |
| Units         | xx —               | None.                                                                 |                         |                |                |                |  |  |  |  |
|               | nn —               | Volts                                                                 |                         |                |                |                |  |  |  |  |
| Defaults      | <b>xx</b> Missing: | Error B.                                                              |                         |                |                |                |  |  |  |  |
|               | Out of range:      | Out of range: Error B.                                                |                         |                |                |                |  |  |  |  |
|               | Floating point:    | Error A.                                                              |                         |                |                |                |  |  |  |  |
|               | nn Missing:        | Error C.                                                              | Error C.                |                |                |                |  |  |  |  |
|               | Out of range:      | Error C.                                                              |                         |                |                |                |  |  |  |  |
| Description   | This command       | This command sets the max. output voltage of the driver to the motor. |                         |                |                |                |  |  |  |  |
| Returns       | If the sign "?" t  | akes place o                                                          | f <b>nn</b> , this comr | nand returns t | he current pro | grammed value. |  |  |  |  |
| Errors        | A —                | Unknown                                                               | message code            | or floating po | int controller | address.       |  |  |  |  |
|               | В —                | Controller                                                            | address not co          | rrect.         |                |                |  |  |  |  |
|               | C —                | Parameter                                                             | missing or out          | of range.      |                |                |  |  |  |  |
|               | D —                | Execution                                                             | not allowed.            |                |                |                |  |  |  |  |
|               | Н —                | Execution                                                             | not allowed in          | NOT REFER      | RENCED state   |                |  |  |  |  |
|               | J                  | Execution                                                             | not allowed in          | DISABLE st     | ate.           |                |  |  |  |  |
|               | К —                | Execution                                                             | not allowed in          | READY state    | е.             |                |  |  |  |  |
|               | L —                | Execution                                                             | not allowed in          | HOMING sta     | ate.           |                |  |  |  |  |
|               | М —                | Execution                                                             | not allowed in          | MOVING sta     | ate.           |                |  |  |  |  |
|               | P —                | Execution                                                             | not allowed in          | TRACKING       | state.         |                |  |  |  |  |
| Rel. Commands | QI —               | Set curren                                                            | t limit.                |                |                |                |  |  |  |  |
| Example       | 1DV48              | Set contro                                                            | ller #1 maximu          | ım output volt | age to 48 V.   |                |  |  |  |  |

# DV — Set/Get driver voltage

| Usage         | Not Ref.                                                                                                    | Config.                | Disable                 | Ready          | Motion           | Tracking                               |  |  |
|---------------|----------------------------------------------------------------------------------------------------|------------------------|-------------------------|----------------|------------------|----------------------------------------|--|--|
|               | _                                                                                                    | 0                      |                         | _              | _                | -                                      |  |  |
| Syntax        | xxFDnn or xxFD?                                                                                                    |                        |                         |                |                  |                                        |  |  |
| Parameters    |                                                                                                    |                        |                         |                |                  |                                        |  |  |
| Description   | <b>xx</b> [int] —                                                                                                    | Controller             | address.                |                |                  |                                        |  |  |
|               | nn [float] —                                                                                                    | Cut off fre            | equency value.          |                |                  |                                        |  |  |
| Range         | xx —                                                                                                    | 1 to 31                |                         |                |                  |                                        |  |  |
|               | nn —                                                                                                    | > 10 <sup>-6</sup> and | d < 2000                |                |                  |                                        |  |  |
| Units         | xx —                                                                                                    | None.                  |                         |                |                  |                                        |  |  |
|               | nn —                                                                                                    | Hertz                  |                         |                |                  |                                        |  |  |
| Defaults      | xx Missing:                                                                                                    | Error B.               |                         |                |                  |                                        |  |  |
|               | Out of range:                                                                                                    | Error B.               |                         |                |                  |                                        |  |  |
|               | Floating point:                                                                                                    | Error A.               |                         |                |                  |                                        |  |  |
|               | nn Missing:                                                                                                    | Error C.               |                         |                |                  |                                        |  |  |
|               | Out of range:                                                                                                    | Error C.               |                         |                |                  |                                        |  |  |
| Description   | In CONFIGURATION state, this command sets the value for the low pass filter cut-off frequency which can than be saved in the controller's nonvolatile memory using the PW command. It is also the default value that will be used unless a different value is set in DISABLE state. |                        |                         |                |                  |                                        |  |  |
|               |                                                                                                    | ff frequency           |                         | -              |                  | meter for the low<br>s memory and will |  |  |
| Returns       | If the sign "?" t                                                                                                    | akes place of          | f <b>nn</b> , this comm | nand returns t | he current pro   | grammed value.                         |  |  |
| Errors        | A —                                                                                                    | Unknown                | message code            | or floating po | int controller a | address.                               |  |  |
|               | В —                                                                                                    | Controller             | address not co          | rrect.         |                  |                                        |  |  |
|               | С —                                                                                                    | Parameter              | missing or out          | of range.      |                  |                                        |  |  |
|               | D —                                                                                                    | Execution              | not allowed.            |                |                  |                                        |  |  |
|               | Н —                                                                                                    | Execution              | not allowed in          | NOT REFER      | ENCED state      |                                        |  |  |
|               | К —                                                                                                    | Execution              | not allowed in          | READY state    | e.               |                                        |  |  |
|               | L —                                                                                                    | Execution              | not allowed in          | HOMING sta     | ate.             |                                        |  |  |
|               | М —                                                                                                    | Execution              | not allowed in          | MOVING sta     | ate.             |                                        |  |  |
|               | P —                                                                                                    | Execution              | not allowed in          | TRACKING       | state.           |                                        |  |  |
| Rel. Commands | sc —                                                                                                    | Set closed             | loop state.             |                |                  |                                        |  |  |
| Example       | 1FD1500                                                                                                    | Set contro             | ller #1 Kd cut-         | off frequency  | to 1500 Hz.      |                                        |  |  |

# FD — Set/Get low pass filter cut off frequency for Kd

#### Config. Not Ref. Disable Motion Usage Ready Tracking Ο Syntax xxFEnn or xxFE? **Parameters** Description xx [int] Controller address. Following error limit value. **nn** [float] 1 to 31 Range xx > 10<sup>-6</sup> and < 10<sup>12</sup> nn Units None. XX Preset units. nn Defaults Missing: Error B. XX Out of range: Error B. Floating point: Error A. Missing: Error C. nn Out of range: Error C. Description In CONFIGURATION state, this command sets the value for the maximum allowed following error which can than be saved in the controller's nonvolatile memory using the PW command. It is also the default value that will be used for the closed-loop control unless a different value is set in DISABLE state. The following error is the most important parameter to control motion. It is the difference between the set point (or theoretical) position and the current (or encoder) position. When the current following error exceeds the maximum allowed value, a following error is issued and the controller is set to DISABLE state. In DISABLE state, this command allows setting a new working parameter for the maximum allowed following error. This value is not saved in the controller's memory and will be lost after reboot. Returns If the sign "?" takes place of **nn**, this command returns the current programmed value. Errors Α Unknown message code or floating point controller address. В Controller address not correct. С Parameter missing or out of range. D Execution not allowed. Η Execution not allowed in NOT REFERENCED state. Κ Execution not allowed in READY state. L Execution not allowed in HOMING state. Execution not allowed in MOVING state. Μ Р Execution not allowed in TRACKING state. **Rel.** Commands SC Set closed loop state. \_\_\_\_ 1FE0.015 Set controller #1 following error limit to 0.015 units. Example

# FE — Set/Get following error limit

# FF — Set/Get friction compensation

| Usage         | Not Ref.                                                                                                    | Config.        | Disable                 | Ready          | Motion           | Tracking                               |  |  |  |
|---------------|----------------------------------------------------------------------------------------------------|----------------|-------------------------|----------------|------------------|----------------------------------------|--|--|--|
|               | _                                                                                                    | 0              |                         | -              | _                | -                                      |  |  |  |
| Syntax        | xxFFnn or xxFF?                                                                                                    |                |                         |                |                  |                                        |  |  |  |
| Parameters    |                                                                                                    |                |                         |                |                  |                                        |  |  |  |
| Description   | <b>xx</b> [int] —                                                                                                    | Controller     | address.                |                |                  |                                        |  |  |  |
|               | nn [float] —                                                                                                    | Friction co    | mpensation va           | lue.           |                  |                                        |  |  |  |
| Range         | xx —                                                                                                    | - 1 to 31      |                         |                |                  |                                        |  |  |  |
|               | nn —                                                                                                    | $\geq$ 0 and < | DV                      |                |                  |                                        |  |  |  |
| Units         | xx —                                                                                                    | None.          |                         |                |                  |                                        |  |  |  |
|               | nn —                                                                                                    | Volt * seco    | ond/preset unit         | s.             |                  |                                        |  |  |  |
| Defaults      | xx Missing:                                                                                                    | Error B.       |                         |                |                  |                                        |  |  |  |
|               | Out of range:                                                                                                    | Error B.       |                         |                |                  |                                        |  |  |  |
|               | Floating point:                                                                                                    | Error A.       |                         |                |                  |                                        |  |  |  |
|               | nn Missing:                                                                                                    | Error C.       |                         |                |                  |                                        |  |  |  |
|               | Out of range:                                                                                                    | Error C.       |                         |                |                  |                                        |  |  |  |
| Description   | In CONFIGURATION state, this command sets the value for the friction compensation which can than be saved in the controller's nonvolatile memory using the PW command. It is also the default value that will be used for any move unless a different value is set in DISABLE state.                                                                        |                |                         |                |                  |                                        |  |  |  |
|               | The FF command helps minimizing the following error with systems that have<br>significant friction. The value for the friction compensation is the voltage that gets<br>added to the output voltage whenever the set point (or theoretical) velocity is different<br>from zero. The sign of this voltage is the same as the sign of the set point velocity. |                |                         |                |                  |                                        |  |  |  |
|               |                                                                                                    | nsation. This  |                         | -              |                  | parameter for the<br>emory and will be |  |  |  |
| Returns       | If the sign "?" t                                                                                                    | akes place of  | f <b>nn</b> , this comr | nand returns t | he current pro   | grammed value.                         |  |  |  |
| Errors        | A —                                                                                                    | Unknown        | message code            | or floating po | int controller a | address.                               |  |  |  |
|               | В —                                                                                                    | Controller     | address not co          | rrect.         |                  |                                        |  |  |  |
|               | С —                                                                                                    | Parameter      | missing or out          | of range.      |                  |                                        |  |  |  |
|               | D —                                                                                                    | Execution      | not allowed.            |                |                  |                                        |  |  |  |
|               | Н —                                                                                                    | Execution      | not allowed in          | NOT REFER      | RENCED state     |                                        |  |  |  |
|               | К —                                                                                                    | Execution      | not allowed in          | READY stat     | e.               |                                        |  |  |  |
|               | L —                                                                                                    | Execution      | not allowed in          | HOMING sta     | ate.             |                                        |  |  |  |
|               | М —                                                                                                    | Execution      | not allowed in          | MOVING st      | ate.             |                                        |  |  |  |
|               | P —                                                                                                    | Execution      | not allowed in          | TRACKING       | state.           |                                        |  |  |  |
| Rel. Commands | SC —                                                                                                    | Set closed     | loop state.             |                |                  |                                        |  |  |  |
| Example       | 1FF0.15                                                                                                    | Set control    | ller #1 friction        | compensation   | n to 0.15 V * s  | /units.                                |  |  |  |

| Usage         | Not Ref.               | Config.                | Disable                         | Ready         | Motion         | Tracking     |  |  |  |  |
|---------------|------------------------|------------------------|---------------------------------|---------------|----------------|--------------|--|--|--|--|
|               | —                      | 0                      | -                               | -             | _              | _            |  |  |  |  |
| Syntax        | xxHTnn or x            | xHT?                   |                                 |               |                |              |  |  |  |  |
| Parameters    |                        |                        |                                 |               |                |              |  |  |  |  |
| Description   | <b>xx</b> [int] –      | - Control              | ler address.                    |               |                |              |  |  |  |  |
|               | <b>nn</b> [int] —      | - Home t               | Home type value.                |               |                |              |  |  |  |  |
| Range         | xx –                   |                        |                                 |               |                |              |  |  |  |  |
|               | nn —                   |                        | Z switch and end                |               |                |              |  |  |  |  |
|               |                        |                        | 1 use current position as HOME. |               |                |              |  |  |  |  |
|               |                        |                        | <b>2</b> use MZ switch only.    |               |                |              |  |  |  |  |
|               |                        |                        | oR- switch and e                | ncoder Index. |                |              |  |  |  |  |
|               |                        | 4 use E                | oR- switch only.                |               |                |              |  |  |  |  |
| Units         | XX —                   | – None.                |                                 |               |                |              |  |  |  |  |
|               | nn —                   | – None.                |                                 |               |                |              |  |  |  |  |
| Defaults      | <b>xx</b> Missing      |                        |                                 |               |                |              |  |  |  |  |
|               | Out of range: Error B. |                        |                                 |               |                |              |  |  |  |  |
|               | • •                    | oating point: Error A. |                                 |               |                |              |  |  |  |  |
|               | <b>nn</b> Missing      |                        | Error C.                        |               |                |              |  |  |  |  |
|               | Out of range           |                        |                                 |               |                |              |  |  |  |  |
| Description   |                        | •                      | pe of HOME sea                  |               |                |              |  |  |  |  |
| Returns       | If the sign "?         | -                      | e of <b>nn</b> , this com       |               | -              | -            |  |  |  |  |
| Errors        | A –                    |                        | vn message code                 |               | int controller | address.     |  |  |  |  |
|               | B –                    |                        | ler address not co              |               |                |              |  |  |  |  |
|               | C –                    |                        | ter missing or ou               | t of range.   |                |              |  |  |  |  |
|               | D –                    |                        | on not allowed.                 |               |                |              |  |  |  |  |
|               | Н —                    |                        | on not allowed in               |               |                |              |  |  |  |  |
|               | J —                    |                        | on not allowed in               |               |                |              |  |  |  |  |
|               | К –                    |                        | on not allowed in               |               |                |              |  |  |  |  |
|               | L –                    |                        | on not allowed in               |               |                |              |  |  |  |  |
|               | М —                    |                        | on not allowed in               |               |                |              |  |  |  |  |
|               | P –                    |                        | on not allowed in               | n TRACKING    | state.         |              |  |  |  |  |
| Rel. Commands | OR –                   |                        | HOME search.                    | _             |                |              |  |  |  |  |
| Example       | 1HT0                   | Set con                | troller #1 HOME                 | sequence to u | se MZ and en   | coder index. |  |  |  |  |

# HT — Set/Get HOME search type

| Usage       | Not Ref.       |                                                                                                    | Config.               | Disable               | Ready           | Motion           | Tracking       |  |  |  |  |
|-------------|----------------|----------------------------------------------------------------------------------------------------|-----------------------|-----------------------|-----------------|------------------|----------------|--|--|--|--|
|             | _              |                                                                                                    | 0                     |                       |                 | _                | —              |  |  |  |  |
| Syntax      | xxIDnn or x    | xID                                                                                                    | ?                     |                       |                 |                  |                |  |  |  |  |
| Parameters  |                |                                                                                                    |                       |                       |                 |                  |                |  |  |  |  |
| Description | xx [int] –     | _                                                                                                    | Controller a          | ddress.               |                 |                  |                |  |  |  |  |
|             | nn [float] –   | _                                                                                                    | Stage model number.   |                       |                 |                  |                |  |  |  |  |
| Range       | XX –           | _                                                                                                    | 1 to 31               | 1 to 31               |                 |                  |                |  |  |  |  |
|             | nn –           | _                                                                                                    | 1 to 31 ASC           | II characters.        |                 |                  |                |  |  |  |  |
| Units       | XX –           | _                                                                                                    | None                  |                       |                 |                  |                |  |  |  |  |
|             | nn –           | _                                                                                                    | None                  |                       |                 |                  |                |  |  |  |  |
| Defaults    | xx Missing     | g:                                                                                                    | Error B.              |                       |                 |                  |                |  |  |  |  |
|             | Out of range   | e:                                                                                                    | Error B.              |                       |                 |                  |                |  |  |  |  |
|             | Floating poin  | nt:                                                                                                    | Error A.              | Error A.              |                 |                  |                |  |  |  |  |
|             | nn Missing     | g:                                                                                                    | Error C.              |                       |                 |                  |                |  |  |  |  |
|             | Out of range   | e:                                                                                                    | Error C.              |                       |                 |                  |                |  |  |  |  |
| Description |                | e ID? command return the stage identifier. When used with Newport ESP compatible ges (see blue label on the product), this is the identical to the Newport product name. |                       |                       |                 |                  |                |  |  |  |  |
| Returns     | If the sign "? | ?" ta                                                                                                    | kes place of <b>1</b> | <b>nn</b> , this comm | and returns t   | he current prog  | grammed value. |  |  |  |  |
| Errors      | A –            |                                                                                                    | Unknown m             | essage code o         | or floating por | int controller a | ddress.        |  |  |  |  |
|             | В –            |                                                                                                    | Controller a          | ddress not co         | rrect.          |                  |                |  |  |  |  |
|             | С –            | _                                                                                                    | Parameter m           | nissing or out        | of range.       |                  |                |  |  |  |  |
|             | D –            | _                                                                                                    | Execution n           | ot allowed.           |                 |                  |                |  |  |  |  |
|             | Н –            |                                                                                                    | Execution n           | ot allowed in         | NOT REFER       | ENCED state.     |                |  |  |  |  |
|             | J –            | _                                                                                                    | Execution n           | ot allowed in         | DISABLE sta     | ate.             |                |  |  |  |  |
|             | К –            | _                                                                                                    | Execution n           | ot allowed in         | READY state     | e.               |                |  |  |  |  |
|             | L –            | _                                                                                                    | Execution n           | ot allowed in         | HOMING sta      | ate.             |                |  |  |  |  |
|             | М –            | _                                                                                                    | Execution n           | ot allowed in         | MOVING sta      | ate.             |                |  |  |  |  |
|             | P –            | _                                                                                                    | Execution n           | ot allowed in         | TRACKING        | state.           |                |  |  |  |  |
| Example     | 1ID?           |                                                                                                    | Get stage id          | lentifier for co      | ontroller #1.   |                  |                |  |  |  |  |
| 11          | D URS100CC     | '                                                                                                    | Controller r          | eturns stage i        | dentifier: UR   | <i>S100CC</i> .  |                |  |  |  |  |

# ID — Set/Get stage identifier

# JR — Set/Get jerk time

| Usage         | Not Ref.                                                                                                    | Config.           | Disable                 | Ready          | Motion           | Tracking                             |  |  |  |
|---------------|----------------------------------------------------------------------------------------------------|-------------------|-------------------------|----------------|------------------|--------------------------------------|--|--|--|
|               | —                                                                                                    | 0                 |                         |                | -                | _                                    |  |  |  |
| Syntax        | xxJRnn or xxJR?                                                                                                    |                   |                         |                |                  |                                      |  |  |  |
| Parameters    |                                                                                                    |                   |                         |                |                  |                                      |  |  |  |
| Description   | <b>xx</b> [int] —                                                                                                    | Controller        | address.                |                |                  |                                      |  |  |  |
|               | <b>nn</b> [float] — Jerk time value.                                                                                                    |                   |                         |                |                  |                                      |  |  |  |
| Range         | xx —                                                                                                    | 1 to 31           |                         |                |                  |                                      |  |  |  |
|               | nn —                                                                                                    | > <b>0.001</b> at | nd < 10 <sup>12</sup>   |                |                  |                                      |  |  |  |
| Units         | xx —                                                                                                    | None.             |                         |                |                  |                                      |  |  |  |
|               | nn —                                                                                                    | Seconds.          |                         |                |                  |                                      |  |  |  |
| Defaults      | xx Missing:                                                                                                    | Error B.          |                         |                |                  |                                      |  |  |  |
|               | Out of range:                                                                                                    | Error B.          |                         |                |                  |                                      |  |  |  |
|               | Floating point:                                                                                                    | Error A.          |                         |                |                  |                                      |  |  |  |
|               | <b>nn</b> Missing:                                                                                                    | Error C.          |                         |                |                  |                                      |  |  |  |
|               | Out of range:                                                                                                    | Error C.          |                         |                |                  |                                      |  |  |  |
| Description   | In CONFIGURATION state, this command sets the value for the maximum jerk time which can than be saved in the controller's nonvolatile memory using the PW command. It is also the default value that will be used unless a different value is set in DISABLE or READY state. |                   |                         |                |                  |                                      |  |  |  |
|               | Jerk is the derivative of acceleration. The jerk time defines the time to reach the needed acceleration. A longer jerk time reduces stress to the mechanics and smoothes motion.                                                                                             |                   |                         |                |                  |                                      |  |  |  |
|               |                                                                                                    | m jerk time.      |                         |                | -                | vorking parameter<br>memory and will |  |  |  |
| Returns       | If the sign "?" t                                                                                                    | akes place of     | f <b>nn</b> , this comm | nand returns t | he current pro   | grammed value.                       |  |  |  |
| Errors        | A —                                                                                                    | Unknown           | message code            | or floating po | int controller a | address.                             |  |  |  |
|               | В —                                                                                                    | Controller        | address not co          | orrect.        |                  |                                      |  |  |  |
|               | С —                                                                                                    | Parameter         | missing or out          | of range.      |                  |                                      |  |  |  |
|               | D —                                                                                                    | Execution         | impossible (ax          | tis in moveme  | ent).            |                                      |  |  |  |
|               | н —                                                                                                    | Execution         | not allowed in          | NOT REFER      | ENCED state      |                                      |  |  |  |
|               | L —                                                                                                    | Execution         | not allowed in          | HOMING sta     | ate.             |                                      |  |  |  |
|               | М —                                                                                                    | Execution         | not allowed in          | MOVING sta     | ate.             |                                      |  |  |  |
|               | P —                                                                                                    | Execution         | not allowed in          | TRACKING       | state.           |                                      |  |  |  |
| Rel. Commands | AC —                                                                                                    | Set positio       | ner acceleratio         | on.            |                  |                                      |  |  |  |
| Example       | 1JR0.05                                                                                                    | Set control       | ller #1 jerk tim        | e to 0.05 seco | onds.            |                                      |  |  |  |

| Usage         | Not Ref.                                                                                                    | Config.        | Disable                 | Ready           | Motion           | Tracking       |  |  |
|---------------|----------------------------------------------------------------------------------------------------|----------------|-------------------------|-----------------|------------------|----------------|--|--|
|               | _                                                                                                    | 0              |                         | _               | _                | _              |  |  |
| Syntax        | xxKDnn or xxKD?                                                                                                    |                |                         |                 |                  |                |  |  |
| Parameters    |                                                                                                    |                |                         |                 |                  |                |  |  |
| Description   | <b>xx</b> [int] —                                                                                                    | Controller     | address.                |                 |                  |                |  |  |
|               | nn [float] —                                                                                                    | Derivative     | gain value.             |                 |                  |                |  |  |
| Range         | xx —                                                                                                    | 1 to 31        |                         |                 |                  |                |  |  |
|               | nn —                                                                                                    | $\geq$ 0 and < | <b>10</b> <sup>12</sup> |                 |                  |                |  |  |
| Units         | xx —                                                                                                    | None.          |                         |                 |                  |                |  |  |
|               | nn —                                                                                                    | Volt * seco    | ond/preset unit         |                 |                  |                |  |  |
| Defaults      | xx Missing:                                                                                                    | Error B.       |                         |                 |                  |                |  |  |
|               | Out of range:                                                                                                    | Error B.       |                         |                 |                  |                |  |  |
|               | Floating point:                                                                                                    | Error A.       |                         |                 |                  |                |  |  |
|               | nn Missing:                                                                                                    | Error C.       |                         |                 |                  |                |  |  |
|               | Out of range:                                                                                                    | Error C.       |                         |                 |                  |                |  |  |
| Description   | In CONFIGURATION state, this command sets the derivative gain of the PID control loop which can than be saved in the controller's nonvolatile memory using the PW command. It is also the default value that will be used unless a different value is set in DISABLE state. |                |                         |                 |                  |                |  |  |
|               | In DISABLE state, this command allows setting a new working parameter for the derivative gain. This value is not saved in the controller's memory and will be lost after reboot.                                                                                            |                |                         |                 |                  |                |  |  |
| Returns       | If the sign "?" t                                                                                                    | akes place of  | f <b>nn</b> , this comn | nand returns t  | he current pro   | grammed value. |  |  |
| Errors        | A —                                                                                                    | Unknown        | message code            | or floating por | int controller a | address.       |  |  |
|               | В —                                                                                                    | Controller     | address not co          | rrect.          |                  |                |  |  |
|               | С —                                                                                                    | Parameter      | missing or out          | of range.       |                  |                |  |  |
|               | D —                                                                                                    | Execution      | not allowed.            |                 |                  |                |  |  |
|               | Н —                                                                                                    | Execution      | not allowed in          | NOT REFER       | ENCED state      |                |  |  |
|               | К —                                                                                                    | Execution      | not allowed in          | READY state     | e.               |                |  |  |
|               | L —                                                                                                    | Execution      | not allowed in          | HOMING sta      | ate.             |                |  |  |
|               | М —                                                                                                    | Execution      | not allowed in          | MOVING sta      | ate.             |                |  |  |
|               | P —                                                                                                    | Execution      | not allowed in          | TRACKING        | state.           |                |  |  |
| Rel. Commands | sc —                                                                                                    | Set closed     | loop state.             |                 |                  |                |  |  |
|               | KI —                                                                                                    | Set integra    | l gain.                 |                 |                  |                |  |  |
|               | КР —                                                                                                    | Set propor     | tional gain.            |                 |                  |                |  |  |
|               | KV —                                                                                                    |                | y feed forward          |                 |                  |                |  |  |
| Example       | 1KD0.015                                                                                                    | Set control    | ller #1 derivati        | ve gain to 0.0  | 15.              |                |  |  |

# **KD**—**Set/Get derivative gain**

# KI — Set/Get integral gain

| Usage         | Not Ref.                                                                                                    | Config.        | Disable                 | Ready           | Motion           | Tracking       |  |  |  |
|---------------|----------------------------------------------------------------------------------------------------|----------------|-------------------------|-----------------|------------------|----------------|--|--|--|
|               | _                                                                                                    | 0              |                         | _               | _                | _              |  |  |  |
| Syntax        | xxKInn or xxk                                                                                                    | XI?            |                         |                 |                  |                |  |  |  |
| Parameters    |                                                                                                    |                |                         |                 |                  |                |  |  |  |
| Description   | <b>xx</b> [int] —                                                                                                    | Controller     | address.                |                 |                  |                |  |  |  |
|               | nn [float] —                                                                                                    | Integral ga    | Integral gain value.    |                 |                  |                |  |  |  |
| Range         | xx —                                                                                                    | 1 to 31        |                         |                 |                  |                |  |  |  |
|               | nn —                                                                                                    | $\geq$ 0 and < | 10 <sup>12</sup>        |                 |                  |                |  |  |  |
| Units         | xx —                                                                                                    | None.          |                         |                 |                  |                |  |  |  |
|               | nn —                                                                                                    | Volt * pre     | set unit/second         |                 |                  |                |  |  |  |
| Defaults      | <b>xx</b> Missing:                                                                                                    | Error B.       |                         |                 |                  |                |  |  |  |
|               | Out of range:                                                                                                    | Error B.       |                         |                 |                  |                |  |  |  |
|               | Floating point:                                                                                                    | Error A.       |                         |                 |                  |                |  |  |  |
|               | nn Missing:                                                                                                    | Error C.       |                         |                 |                  |                |  |  |  |
|               | Out of range:                                                                                                    | Error C.       |                         |                 |                  |                |  |  |  |
| Description   | In CONFIGURATION state, this command sets the integral gain of the PID control loop which can than be saved in the controller's nonvolatile memory using the PW command. It is also the default value that will be used unless a different value is set in DISABLE state. |                |                         |                 |                  |                |  |  |  |
|               | In DISABLE state, this command allows setting a new working parameter for the derivative gain. This value is not saved in the controller's memory and will be lost after reboot.                                                                                          |                |                         |                 |                  |                |  |  |  |
| Returns       | If the sign "?"                                                                                                    | takes place o  | f <b>nn</b> , this comn | nand returns t  | he current pro   | grammed value. |  |  |  |
| Errors        | A —                                                                                                    | Unknown        | message code            | or floating por | int controller a | address.       |  |  |  |
|               | В —                                                                                                    | Controller     | address not co          | rrect.          |                  |                |  |  |  |
|               | С —                                                                                                    | Parameter      | missing or out          | of range.       |                  |                |  |  |  |
|               | D —                                                                                                    | Execution      | not allowed.            |                 |                  |                |  |  |  |
|               | Н —                                                                                                    | Execution      | not allowed in          | NOT REFER       | ENCED state      | 2.             |  |  |  |
|               | К —                                                                                                    | Execution      | not allowed in          | READY state     | Э.               |                |  |  |  |
|               | L —                                                                                                    | Execution      | not allowed in          | HOMING sta      | ate.             |                |  |  |  |
|               | М —                                                                                                    | Execution      | not allowed in          | MOVING sta      | ate.             |                |  |  |  |
|               | P —                                                                                                    | Execution      | not allowed in          | TRACKING        | state.           |                |  |  |  |
| Rel. Commands | SC —                                                                                                    | Set closed     | loop state.             |                 |                  |                |  |  |  |
|               | KD —                                                                                                    | Set deriva     | tive gain.              |                 |                  |                |  |  |  |
|               | KP —                                                                                                    | Set propor     | tional gain.            |                 |                  |                |  |  |  |
|               | KV —                                                                                                    | Set veloci     | ty feed forward         | l.              |                  |                |  |  |  |
| Example       | 1KI0.015                                                                                                    | Set contro     | ller #1 integra         | l gain to 0.015 | 5.               |                |  |  |  |

| Usage         | Not Ref.                                                                                                    | Config.         | Disable                  | Ready           | Motion           | Tracking       |  |  |  |
|---------------|----------------------------------------------------------------------------------------------------|-----------------|--------------------------|-----------------|------------------|----------------|--|--|--|
|               | _                                                                                                    | 0               |                          | _               | -                | _              |  |  |  |
| Syntax        | xxKPnn or xxl                                                                                                    | xxKPnn or xxKP? |                          |                 |                  |                |  |  |  |
| Parameters    |                                                                                                    |                 |                          |                 |                  |                |  |  |  |
| Description   | <b>xx</b> [int] —                                                                                                    | Controller      | address.                 |                 |                  |                |  |  |  |
|               | nn [float] —                                                                                                    | Proportion      | Proportional gain value. |                 |                  |                |  |  |  |
| Range         | xx —                                                                                                    | 1 to 31         |                          |                 |                  |                |  |  |  |
|               | nn —                                                                                                    | $\geq 0$ and <  | <b>10</b> <sup>12</sup>  |                 |                  |                |  |  |  |
| Units         | xx —                                                                                                    | None.           |                          |                 |                  |                |  |  |  |
|               | nn —                                                                                                    | Volt/prese      | t unit                   |                 |                  |                |  |  |  |
| Defaults      | <b>xx</b> Missing:                                                                                                    | Error B.        |                          |                 |                  |                |  |  |  |
|               | Out of range:                                                                                                    | Error B.        |                          |                 |                  |                |  |  |  |
|               | Floating point:                                                                                                    | Error A.        |                          |                 |                  |                |  |  |  |
|               | nn Missing:                                                                                                    | Error C.        |                          |                 |                  |                |  |  |  |
|               | Out of range:                                                                                                    | Error C.        |                          |                 |                  |                |  |  |  |
| Description   | In CONFIGURATION state, this command sets the proportional gain of the PID control loop which can than be saved in the controller's nonvolatile memory using the PW command. It is also the default value that will be used unless a different value is set in DISABLE state. |                 |                          |                 |                  |                |  |  |  |
|               | In DISABLE state, this command allows setting a new working parameter for the derivative gain. This value is not saved in the controller's memory and will be lost after reboot.                                                                                              |                 |                          |                 |                  |                |  |  |  |
| Returns       | If the sign "?" t                                                                                                    | takes place of  | f <b>nn</b> , this comn  | nand returns th | he current pro   | grammed value. |  |  |  |
| Errors        | A —                                                                                                    | Unknown         | message code             | or floating poi | int controller a | address.       |  |  |  |
|               | В —                                                                                                    | Controller      | address not co           | rrect.          |                  |                |  |  |  |
|               | С —                                                                                                    | Parameter       | missing or out           | of range.       |                  |                |  |  |  |
|               | D —                                                                                                    | Execution       | not allowed.             |                 |                  |                |  |  |  |
|               | Н —                                                                                                    | Execution       | not allowed in           | NOT REFER       | ENCED state      |                |  |  |  |
|               | К —                                                                                                    | Execution       | not allowed in           | READY state     | e.               |                |  |  |  |
|               | L —                                                                                                    | Execution       | not allowed in           | HOMING sta      | ate.             |                |  |  |  |
|               | М —                                                                                                    | Execution       | not allowed in           | MOVING sta      | ate.             |                |  |  |  |
|               | P —                                                                                                    | Execution       | not allowed in           | TRACKING        | state.           |                |  |  |  |
| Rel. Commands | sc —                                                                                                    | Set closed      | loop state.              |                 |                  |                |  |  |  |
|               | KD —                                                                                                    | Set deriva      | tive gain.               |                 |                  |                |  |  |  |
|               | KI —                                                                                                    | Set integra     | ıl gain.                 |                 |                  |                |  |  |  |
|               | KV —                                                                                                    | Set velocit     | y feed forward           |                 |                  |                |  |  |  |
| Example       | 1KP0.015                                                                                                    | Set contro      | ller #1 proport          | ional gain to   | 0.015.           |                |  |  |  |

# **KP**—**Set/Get** proportional gain

# KV — Set/Get velocity feed forward

| Usage         | Not Ref.                                                                                                    | Config.          | Disable                | Ready          | Motion           | Tracking       |  |  |  |  |
|---------------|----------------------------------------------------------------------------------------------------|------------------|------------------------|----------------|------------------|----------------|--|--|--|--|
|               | _                                                                                                    | 0                |                        | _              | _                | -              |  |  |  |  |
| Syntax        | xxKVnn or xx                                                                                                    | xxKVnn or xxKV?  |                        |                |                  |                |  |  |  |  |
| Parameters    |                                                                                                    |                  |                        |                |                  |                |  |  |  |  |
| Description   | <b>xx</b> [int] —                                                                                                    | Controller       | address.               |                |                  |                |  |  |  |  |
|               | nn [float] —                                                                                                    | Velocity f       | eed forward va         | lue.           |                  |                |  |  |  |  |
| Range         | xx —                                                                                                    | 1 to 31          |                        |                |                  |                |  |  |  |  |
|               | nn —                                                                                                    | $\geq 0$ and $<$ | 10 <sup>12</sup>       |                |                  |                |  |  |  |  |
| Units         | xx —                                                                                                    | None.            |                        |                |                  |                |  |  |  |  |
|               | nn —                                                                                                    | Volt * sec       | ond/preset uni         |                |                  |                |  |  |  |  |
| Defaults      | <b>xx</b> Missing:                                                                                                    | Error B.         |                        |                |                  |                |  |  |  |  |
|               | Out of range:                                                                                                    | Error B.         |                        |                |                  |                |  |  |  |  |
|               | Floating point:                                                                                                    | Error A.         |                        |                |                  |                |  |  |  |  |
|               | <b>nn</b> Missing:                                                                                                    | Error C.         |                        |                |                  |                |  |  |  |  |
|               | Out of range:                                                                                                    | Error C.         |                        |                |                  |                |  |  |  |  |
| Description   | In CONFIGURATION state, this command sets the velocity feed forward of the PID control loop which can than be saved in the controller's nonvolatile memory using the PW command. It is also the default value that will be used unless a different value is set in DISABLE state. |                  |                        |                |                  |                |  |  |  |  |
|               | In DISABLE state, this command allows setting a new working parameter for the derivative gain. This value is not saved in the controller's memory and will be lost after reboot.                                                                                                  |                  |                        |                |                  |                |  |  |  |  |
| Returns       | If the sign "?"                                                                                                    | takes place o    | f <b>nn</b> , this com | nand returns t | he current pro   | grammed value. |  |  |  |  |
| Errors        | A —                                                                                                    | Unknown          | message code           | or floating po | int controller a | address.       |  |  |  |  |
|               | В —                                                                                                    | Controller       | address not co         | orrect.        |                  |                |  |  |  |  |
|               | C —                                                                                                    | Parameter        | missing or out         | of range.      |                  |                |  |  |  |  |
|               | D —                                                                                                    | Execution        | not allowed.           |                |                  |                |  |  |  |  |
|               | н —                                                                                                    | Execution        | not allowed in         | NOT REFER      | ENCED state      |                |  |  |  |  |
|               | К —                                                                                                    | Execution        | not allowed in         | READY state    | е.               |                |  |  |  |  |
|               | L —                                                                                                    | Execution        | not allowed in         | HOMING sta     | ate.             |                |  |  |  |  |
|               | М —                                                                                                    | Execution        | not allowed in         | MOVING sta     | ate.             |                |  |  |  |  |
|               | P —                                                                                                    | Execution        | not allowed in         | TRACKING       | state.           |                |  |  |  |  |
| Rel. Commands | SC —                                                                                                    | Set closed       | loop state.            |                |                  |                |  |  |  |  |
|               | KD —                                                                                                    | Set deriva       | tive gain.             |                |                  |                |  |  |  |  |
|               | KI —                                                                                                    | Set integra      | al gain.               |                |                  |                |  |  |  |  |
|               | KP —                                                                                                    | Set propor       | rtional gain.          |                |                  |                |  |  |  |  |
| Example       | 1KV0.015                                                                                                    | Set contro       | ller #1 velocity       | , feed forward | to 0.015.        |                |  |  |  |  |

# **MM**— Enter/Leave DISABLE state

| Usage         | Not Ref.                                                                                                    | Config.    | Disable         | Ready          | Motion          | Tracking             |  |  |  |  |
|---------------|----------------------------------------------------------------------------------------------------|------------|-----------------|----------------|-----------------|----------------------|--|--|--|--|
| Syntax        | ● ●                                                                                                    |            |                 |                |                 |                      |  |  |  |  |
| Parameters    |                                                                                                    |            |                 |                |                 |                      |  |  |  |  |
| Description   | <b>xx</b> [int] —                                                                                                    | Controller | address.        |                |                 |                      |  |  |  |  |
|               | nn [float] —                                                                                                    |            |                 |                |                 |                      |  |  |  |  |
| Range         | xx —                                                                                                    | 0 to 31    |                 |                |                 |                      |  |  |  |  |
|               | nn —                                                                                                    | 0 changes  | state from RE   | ADY to DISA    | BLE.            |                      |  |  |  |  |
|               |                                                                                                    | 1 changes  | state from DIS  | SABLE to REA   | ADY.            |                      |  |  |  |  |
| Units         | xx —                                                                                                    | None.      |                 |                |                 |                      |  |  |  |  |
|               | nn —                                                                                                    | None.      |                 |                |                 |                      |  |  |  |  |
| Defaults      | xx Missing:                                                                                                    | Change to  | 0.              |                |                 |                      |  |  |  |  |
|               | Out of range:                                                                                                    | Error B.   |                 |                |                 |                      |  |  |  |  |
|               | Floating point:                                                                                                    | Error A.   |                 |                |                 |                      |  |  |  |  |
|               | nn Missing:                                                                                                    | Error C.   |                 |                |                 |                      |  |  |  |  |
|               | Out of range:                                                                                                    | Error C.   |                 |                |                 |                      |  |  |  |  |
| Description   | When the MM number is 0, th                                                                                                    |            |                 |                |                 | er or the controller |  |  |  |  |
|               | MM0 changes the controller's state from READY to DISABLE. In DISABLE state the control loop is open and the motor is not energized. The encoder, though, is still read and the current position gets updated.                                                                                     |            |                 |                |                 |                      |  |  |  |  |
|               | MM1 changes the controller's state from DISABLE to READY. The controller's set point position is set equal to its current position and the control loop gets closed (depending on the closed-loop state). The residual following error gets cleared from the buffer and the motor gets energized. |            |                 |                |                 |                      |  |  |  |  |
| Returns       | If the sign "?" command secti                                                                                                    |            |                 |                | the current sta | te. Refer to the TS  |  |  |  |  |
| Errors        | A —                                                                                                    | Unknown    | message code    | or floating po | int controller  | address.             |  |  |  |  |
|               | В —                                                                                                    | Controller | address not co  | orrect.        |                 |                      |  |  |  |  |
|               | с —                                                                                                    | Parameter  | missing or ou   | t of range.    |                 |                      |  |  |  |  |
|               | D —                                                                                                    | Execution  | not allowed.    |                |                 |                      |  |  |  |  |
|               | Н —                                                                                                    | Execution  | not allowed in  | NOT REFER      | RENCED state    | 2.                   |  |  |  |  |
|               | I —                                                                                                    | Execution  | not allowed in  | n CONFIGUR     | ATION state.    |                      |  |  |  |  |
|               | L —                                                                                                    | Execution  | not allowed in  | n HOMING sta   | ate.            |                      |  |  |  |  |
|               | М —                                                                                                    | Execution  | not allowed in  | n MOVING sta   | ate.            |                      |  |  |  |  |
|               | P —                                                                                                    | Execution  | not allowed in  | n TRACKING     | state.          |                      |  |  |  |  |
| Rel. Commands | PW —                                                                                                    | Enter/leav | e CONFIGUR      | ATION state.   |                 |                      |  |  |  |  |
| Example       | MM0                                                                                                    | All contro | llers go to DIS | ABLE state.    |                 |                      |  |  |  |  |

| Usage         | Not Ref.                                                                           | Config.                | Disable                 | Ready           | Motion           | Tracking       |  |  |  |
|---------------|------------------------------------------------------------------------------------|------------------------|-------------------------|-----------------|------------------|----------------|--|--|--|
|               | _                                                                                  | 0                      | _                       | _               | _                | _              |  |  |  |
| Syntax        | xxOHnn or xx                                                                       | OH?                    |                         |                 |                  |                |  |  |  |
| Parameters    |                                                                                    |                        |                         |                 |                  |                |  |  |  |
| Description   | xx [int] —                                                                         | Controller             | address.                |                 |                  |                |  |  |  |
|               | nn [float] —                                                                       | HOME hig               | gh velocity.            |                 |                  |                |  |  |  |
| Range         | xx —                                                                               | 1 to 31                |                         |                 |                  |                |  |  |  |
|               | nn —                                                                               | > 10 <sup>-6</sup> and | l < 10 <sup>12</sup>    |                 |                  |                |  |  |  |
| Units         | xx —                                                                               | None.                  |                         |                 |                  |                |  |  |  |
|               | nn —                                                                               | Preset unit            | s/s.                    |                 |                  |                |  |  |  |
| Defaults      | xx Missing:                                                                        | Error B.               |                         |                 |                  |                |  |  |  |
|               | Out of range:                                                                      | Error B.               |                         |                 |                  |                |  |  |  |
|               | Floating point:                                                                    | point: Error A.        |                         |                 |                  |                |  |  |  |
|               | nn Missing:                                                                        | Error C.               |                         |                 |                  |                |  |  |  |
|               | Out of range:                                                                      | Error C.               | Error C.                |                 |                  |                |  |  |  |
| Description   | This command sets the maximum velocity used by the controller for the HOME search. |                        |                         |                 |                  |                |  |  |  |
| Returns       | If the sign "?" t                                                                  | akes place of          | f <b>nn</b> , this comn | nand returns t  | he current pro   | grammed value. |  |  |  |
| Errors        | A —                                                                                | Unknown                | message code            | or floating poi | int controller a | address.       |  |  |  |
|               | В —                                                                                | Controller             | address not co          | rrect.          |                  |                |  |  |  |
|               | С —                                                                                | Parameter              | missing or out          | of range.       |                  |                |  |  |  |
|               | D —                                                                                | Execution              | not allowed.            |                 |                  |                |  |  |  |
|               | Н —                                                                                | Execution              | not allowed in          | NOT REFER       | ENCED state      |                |  |  |  |
|               | J                                                                                  | Execution              | not allowed in          | DISABLE sta     | ate.             |                |  |  |  |
|               | К —                                                                                | Execution              | not allowed in          | READY state     | 2.               |                |  |  |  |
|               | L —                                                                                | Execution              | not allowed in          | HOMING sta      | ate.             |                |  |  |  |
|               | М —                                                                                | Execution              | not allowed in          | MOVING sta      | ate.             |                |  |  |  |
|               | P —                                                                                | Execution              | not allowed in          | TRACKING        | state.           |                |  |  |  |
| Rel. Commands | OR —                                                                               | Execute H              | OME search.             |                 |                  |                |  |  |  |
|               | ОТ —                                                                               | Set HOMI               | E search time-o         | out.            |                  |                |  |  |  |
| Example       | 1OH50                                                                              | Set contro             | ller #1 HOME            | search veloci   | ty to 50 units/s | S.             |  |  |  |

# **OH** — **Set/Get HOME search velocity**

### **OR** — Execute HOME search

| Usage         | Not Ref.              | Config.       | Disable         | Ready           | Motion         | Tracking                              |
|---------------|-----------------------|---------------|-----------------|-----------------|----------------|---------------------------------------|
|               | •                     | _             | _               | _               | _              | _                                     |
| Syntax        | xxOR                  |               |                 |                 |                |                                       |
| Parameters    |                       |               |                 |                 |                |                                       |
| Description   | <b>xx</b> [int] —     | Controller    | address.        |                 |                |                                       |
| Range         | xx —                  | 1 to 31       |                 |                 |                |                                       |
| Units         | xx —                  | None.         |                 |                 |                |                                       |
| Defaults      | <b>xx</b> Missing:    | Error B.      |                 |                 |                |                                       |
|               | Out of range:         | Error B.      |                 |                 |                |                                       |
|               | Floating point:       | Error A.      |                 |                 |                |                                       |
|               | nn Missing:           | Error C.      |                 |                 |                |                                       |
|               | Out of range:         | Error C.      |                 |                 |                |                                       |
| Description   | This command command. | starts the    | execution of    | the HOME        | search as de   | fined by the HT                       |
|               |                       |               |                 |                 |                | ny positioner must<br>ommands can get |
|               |                       | re errors, ex | cept for end-of | -run maybe. F   |                | and only with no<br>S command to get  |
| Errors        | A —                   | Unknown       | message code    | or floating poi | int controller | address.                              |
|               | В —                   | Controller    | address not co  | rrect.          |                |                                       |
|               | C —                   | Parameter     | missing or out  | of range.       |                |                                       |
|               | D —                   | Execution     | not allowed.    |                 |                |                                       |
|               | Е —                   | home sequ     | ience already s | tarted.         |                |                                       |
|               | I —                   | Execution     | not allowed in  | CONFIGUR        | ATION state.   |                                       |
|               | J                     | Execution     | not allowed in  | DISABLE sta     | ate.           |                                       |
|               | К —                   | Execution     | not allowed in  | READY state     | e.             |                                       |
|               | L —                   | Execution     | not allowed in  | HOMING sta      | ite.           |                                       |
|               | М —                   | Execution     | not allowed in  | MOVING sta      | ite.           |                                       |
|               | P —                   | Execution     | not allowed in  | TRACKING        | state.         |                                       |
| Rel. Commands | HT —                  | Set HOMI      | E search type.  |                 |                |                                       |
|               | ОН —                  | Set HOMI      | E search veloci | ty.             |                |                                       |
|               | OT —                  | Set HOMI      | E search time-o | out.            |                |                                       |
| Example       | 1OR                   | Execute H     | OME search w    | with controller | #1.            |                                       |

| Usage         | Not Ref.                                                                                                    |                                | Config.       | Disable         | Ready           | Motion           | Tracking       |  |  |
|---------------|----------------------------------------------------------------------------------------------------|--------------------------------|---------------|-----------------|-----------------|------------------|----------------|--|--|
|               | -                                                                                                    |                                | 0             | _               | _               | -                | _              |  |  |
| Syntax        | xxOTnn or xxOT?                                                                                                    |                                |               |                 |                 |                  |                |  |  |
| Parameters    |                                                                                                    |                                |               |                 |                 |                  |                |  |  |
| Description   | xx [int]                                                                                                    | xx [int] — Controller address. |               |                 |                 |                  |                |  |  |
|               | nn [float]                                                                                                    |                                | HOME tin      | ne-out.         |                 |                  |                |  |  |
| Range         | XX                                                                                                    |                                | 1 to 31       |                 |                 |                  |                |  |  |
|               | nn                                                                                                    |                                | > 1 and <     | 10 <sup>3</sup> |                 |                  |                |  |  |
| Units         | XX                                                                                                    |                                | None.         |                 |                 |                  |                |  |  |
|               | nn                                                                                                    |                                | Seconds       |                 |                 |                  |                |  |  |
| Defaults      | <b>xx</b> Missir                                                                                                    | ng:                            | Error B.      |                 |                 |                  |                |  |  |
|               | Out of rang                                                                                                    | ge:                            | Error B.      |                 |                 |                  |                |  |  |
|               | Floating por                                                                                                    | int:                           | Error A.      |                 |                 |                  |                |  |  |
|               | <b>nn</b> Missir                                                                                                    | ıg:                            | Error C.      |                 |                 |                  |                |  |  |
|               | Out of rang                                                                                                    | ge:                            | Error C.      |                 |                 |                  |                |  |  |
| Description   | This command sets the time-out value for the HOME search. When the HOME search does not finish successfully before this time elapses, the HOME search will be aborted and an error gets recorded. |                                |               |                 |                 |                  |                |  |  |
| Returns       | If the sign "                                                                                                    | " <b>?</b> " ta                | ikes place of | nn, this com    | nand returns t  | he current pro   | grammed value. |  |  |
| Errors        | A                                                                                                    |                                | Unknown       | message code    | or floating poi | int controller a | address.       |  |  |
|               | В                                                                                                    |                                | Controller    | address not co  | rrect.          |                  |                |  |  |
|               | С                                                                                                    |                                | Parameter     | missing or out  | of range.       |                  |                |  |  |
|               | D                                                                                                    |                                | Execution     | not allowed.    |                 |                  |                |  |  |
|               | Н                                                                                                    |                                | Execution     | not allowed in  | NOT REFER       | ENCED state      |                |  |  |
|               | J                                                                                                    |                                | Execution     | not allowed in  | DISABLE sta     | ate.             |                |  |  |
|               | Κ                                                                                                    |                                | Execution     | not allowed in  | READY state     | 2.               |                |  |  |
|               | L                                                                                                    |                                | Execution     | not allowed in  | HOMING sta      | ate.             |                |  |  |
|               | М                                                                                                    |                                | Execution     | not allowed in  | MOVING sta      | ate.             |                |  |  |
|               | Р                                                                                                    |                                | Execution     | not allowed in  | TRACKING        | state.           |                |  |  |
| Rel. Commands | HT                                                                                                    |                                | Set HOME      | E search type.  |                 |                  |                |  |  |
|               | OH                                                                                                    |                                | Set HOME      | E search veloci | ty.             |                  |                |  |  |
|               | OR                                                                                                    |                                | Execute H     | OME search.     |                 |                  |                |  |  |
| Example       | 10T2.2                                                                                                    |                                | Set control   | ller #1 HOME    | time-out to 2.  | 2 seconds.       |                |  |  |

# **OT** — **Set/Get HOME search time-out**

# PA — Move absolute

| Usage                | Not Ref.                                                                                                    | Config.                                                                                                    | Disable                 | Ready           | Motion           | Tracking                                           |  |  |  |  |
|----------------------|----------------------------------------------------------------------------------------------------|----------------------------------------------------------------------------------------------------|-------------------------|-----------------|------------------|----------------------------------------------------|--|--|--|--|
| Syntax               | ● ● ● ● ■ ●                                                                                                  |                                                                                                    |                         |                 |                  |                                                    |  |  |  |  |
| Syntax<br>Parameters |                                                                                                    |                                                                                                    |                         |                 |                  |                                                    |  |  |  |  |
| Description          | <b>xx</b> [int] — Controller address.                                                                        |                                                                                                    |                         |                 |                  |                                                    |  |  |  |  |
| Description          | <b>nn</b> [float] —                                                                                          | -                                                                                                    |                         |                 |                  |                                                    |  |  |  |  |
| Range                | $\mathbf{x}$ $\mathbf{x}$ $\mathbf{x}$                                                                       | <ul> <li>New target position.</li> <li>1 to 31</li> </ul>                                                                                                    |                         |                 |                  |                                                    |  |  |  |  |
| ivange               | nn —                                                                                                    | > <b>SL</b> and                                                                                                    | < SR                    |                 |                  |                                                    |  |  |  |  |
| Units                | xx —                                                                                                    | None.                                                                                                    |                         |                 |                  |                                                    |  |  |  |  |
| 0                    | nn —                                                                                                    | Preset unit                                                                                                    | s.                      |                 |                  |                                                    |  |  |  |  |
| Defaults             | xx Missing:                                                                                                  | Error B.                                                                                                    |                         |                 |                  |                                                    |  |  |  |  |
|                      | Out of range:                                                                                                | Error B.                                                                                                    |                         |                 |                  |                                                    |  |  |  |  |
|                      | Floating point:                                                                                              |                                                                                                    |                         |                 |                  |                                                    |  |  |  |  |
|                      | <b>nn</b> Missing:                                                                                           | Error C.                                                                                                    |                         |                 |                  |                                                    |  |  |  |  |
|                      | Out of range:                                                                                                | Error C.                                                                                                    |                         |                 |                  |                                                    |  |  |  |  |
| Description          |                                                                                                    |                                                                                                    |                         |                 | -                | sitioner will move,<br>on specified by <b>nn</b> . |  |  |  |  |
|                      | AND when th                                                                                                  | The PA command gets only accepted in READY, READY T or TRACKING states,<br>AND when the new target position is higher or equal to the negative software limit<br>(SL), AND lower or equal to the positive software limit (SR). |                         |                 |                  |                                                    |  |  |  |  |
|                      | To avoid any mismatch, the controller always rounds the new target position to the closest encoder position. |                                                                                                    |                         |                 |                  |                                                    |  |  |  |  |
| Returns              | If the sign "?"                                                                                              | takes place o                                                                                                    | f <b>nn</b> , this comr | nand returns t  | he target posit  | tion value.                                        |  |  |  |  |
| Errors               | A —                                                                                                    | Unknown                                                                                                    | message code            | or floating po  | int controller a | address.                                           |  |  |  |  |
|                      | В —                                                                                                    | Controller                                                                                                    | address not co          | orrect.         |                  |                                                    |  |  |  |  |
|                      | C —                                                                                                    | Parameter                                                                                                    | missing or out          | of range.       |                  |                                                    |  |  |  |  |
|                      | D —                                                                                                    | Execution                                                                                                    | not allowed.            |                 |                  |                                                    |  |  |  |  |
|                      | G —                                                                                                    | Target pos                                                                                                    | sition out of lin       | nits.           |                  |                                                    |  |  |  |  |
|                      | н —                                                                                                    | Execution                                                                                                    | not allowed in          | NOT REFER       | ENCED state      |                                                    |  |  |  |  |
|                      | I —                                                                                                    | Execution                                                                                                    | not allowed in          | CONFIGUR        | ATION state.     |                                                    |  |  |  |  |
|                      | J                                                                                                    | Execution                                                                                                    | not allowed in          | DISABLE st      | ate.             |                                                    |  |  |  |  |
|                      | М —                                                                                                    | Execution                                                                                                    | not allowed in          | MOVING sta      | ate.             |                                                    |  |  |  |  |
| Rel. Commands        | PR —                                                                                                    | Move rela                                                                                                    | tive.                   |                 |                  |                                                    |  |  |  |  |
|                      | ТН —                                                                                                    | Get set-po                                                                                                    | int position.           |                 |                  |                                                    |  |  |  |  |
|                      | TP —                                                                                                    |                                                                                                    | t position.             |                 |                  |                                                    |  |  |  |  |
|                      | SU —                                                                                                    | Set encode                                                                                                    | er increment va         | alue.           |                  |                                                    |  |  |  |  |
| Example              | 1PA2.2                                                                                                    | Move posi                                                                                                    | tioner on conti         | roller #1 to ab | solute positio   | n 2.2 units.                                       |  |  |  |  |

# **PR** — Move relative

| Usage                | Not Ref.                                                                                                    | Config.              | Disable                            | Ready           | Motion          | Tracking          |  |  |  |  |
|----------------------|----------------------------------------------------------------------------------------------------|----------------------|------------------------------------|-----------------|-----------------|-------------------|--|--|--|--|
| Syntax               | • - •                                                                                                    |                      |                                    |                 |                 |                   |  |  |  |  |
| Parameters           |                                                                                                    |                      |                                    |                 |                 |                   |  |  |  |  |
| Description          | <b>xx</b> [int] — Controller address.                                                                                                    |                      |                                    |                 |                 |                   |  |  |  |  |
|                      | nn [float] —                                                                                                    |                      |                                    |                 |                 |                   |  |  |  |  |
| Range                | xx —                                                                                                    | 1 to 31              |                                    |                 |                 |                   |  |  |  |  |
|                      | nn —                                                                                                    | nn — > SL and $<$ SR |                                    |                 |                 |                   |  |  |  |  |
| Units                | xx —                                                                                                    | None.                |                                    |                 |                 |                   |  |  |  |  |
|                      | nn —                                                                                                    | Preset units         | 5.                                 |                 |                 |                   |  |  |  |  |
| Defaults             | <b>xx</b> Missing:                                                                                                    | Error B.             |                                    |                 |                 |                   |  |  |  |  |
|                      | Out of range:                                                                                                    | Error B.             |                                    |                 |                 |                   |  |  |  |  |
|                      | Floating point:                                                                                                    | Error A.             |                                    |                 |                 |                   |  |  |  |  |
|                      | nn Missing:                                                                                                    | Error C.             |                                    |                 |                 |                   |  |  |  |  |
|                      | Out of range:                                                                                                    | Error C.             |                                    |                 |                 |                   |  |  |  |  |
| Description          | The PR command initiates a relative move. When received, the positioner will move, with the predefined acceleration and velocity, to a new target position <b>nn</b> units away from the current target position. |                      |                                    |                 |                 |                   |  |  |  |  |
|                      | The PR command gets only accepted in READY, READY T or TRACKING states,<br>AND when the distance of the positioner to the end of runs is larger than the<br>commanded displacement.                               |                      |                                    |                 |                 |                   |  |  |  |  |
|                      | To avoid any mismatch, the controller always rounds the new target position to the closest encoder position.                                                                                                    |                      |                                    |                 |                 |                   |  |  |  |  |
| Returns              | If the sign "?" t                                                                                                    | akes place of        | <b>nn</b> , this comm              | nand returns tl | he target posit | ion value.        |  |  |  |  |
| Errors               | A —                                                                                                    | Unknown r            | nessage code o                     | or floating poi | int controller  | address.          |  |  |  |  |
|                      | В —                                                                                                    | Controller a         | address not co                     | rrect.          |                 |                   |  |  |  |  |
|                      | с —                                                                                                    | Parameter 1          | missing or out                     | of range.       |                 |                   |  |  |  |  |
|                      | D —                                                                                                    | Execution 1          | not allowed.                       |                 |                 |                   |  |  |  |  |
|                      | G —                                                                                                    | Displaceme           | ent out of limit                   | s.              |                 |                   |  |  |  |  |
|                      | н —                                                                                                    | Execution 1          | not allowed in                     | NOT REFER       | ENCED state     |                   |  |  |  |  |
|                      | I —                                                                                                    | Execution 1          | not allowed in                     | CONFIGUR        | ATION state.    |                   |  |  |  |  |
|                      | J                                                                                                    | Execution 1          | not allowed in                     | DISABLE sta     | ate.            |                   |  |  |  |  |
|                      | М —                                                                                                    | Execution 1          | not allowed in                     | MOVING sta      | ite.            |                   |  |  |  |  |
| <b>Rel.</b> Commands | PA —                                                                                                    | Move abso            | lute.                              |                 |                 |                   |  |  |  |  |
|                      | ТН —                                                                                                    | Get set-poi          | nt position.                       |                 |                 |                   |  |  |  |  |
|                      | TP —                                                                                                    | Get current          |                                    |                 |                 |                   |  |  |  |  |
|                      | SU —                                                                                                    |                      | r increment va                     |                 |                 |                   |  |  |  |  |
| Example              | 1PR2.2                                                                                                    | -                    | tioner on cont<br>errent target po |                 | a new positio   | on 2.2 units away |  |  |  |  |

| Usage         | Not Ref.                                                                                                    | Config.                               | Disable         | Ready          | Motion           | Tracking |  |  |  |  |
|---------------|----------------------------------------------------------------------------------------------------|---------------------------------------|-----------------|----------------|------------------|----------|--|--|--|--|
|               | _                                                                                                    | —                                     | •               | •              | ٠                | _        |  |  |  |  |
| Syntax        | xxPTnn                                                                                                    |                                       |                 |                |                  |          |  |  |  |  |
| Parameters    |                                                                                                    |                                       |                 |                |                  |          |  |  |  |  |
| Description   | xx [int] —                                                                                                    | <b>xx</b> [int] — Controller address. |                 |                |                  |          |  |  |  |  |
|               | nn [float] —                                                                                                    | Displacem                             | ient.           |                |                  |          |  |  |  |  |
| Range         | xx —                                                                                                    | xx — 1 to 31                          |                 |                |                  |          |  |  |  |  |
|               | nn —                                                                                                    | > 10 <sup>-6</sup> and                | $l < 10^{12}$   |                |                  |          |  |  |  |  |
| Units         | xx —                                                                                                    | None.                                 |                 |                |                  |          |  |  |  |  |
|               | nn —                                                                                                    | Preset unit                           | ts.             |                |                  |          |  |  |  |  |
| Defaults      | <b>xx</b> Missing:                                                                                                    | Error B.                              |                 |                |                  |          |  |  |  |  |
|               | Out of range:                                                                                                    | Error B.                              |                 |                |                  |          |  |  |  |  |
|               | Floating point:                                                                                                    | Error A.                              |                 |                |                  |          |  |  |  |  |
|               | <b>nn</b> Missing:                                                                                                    | Error C.                              |                 |                |                  |          |  |  |  |  |
|               | Out of range:                                                                                                    | Error C.                              |                 |                |                  |          |  |  |  |  |
| Description   | The PT comma                                                                                                    | nds helps ev                          | aluating move   | times for an e | fficient progra  | m flow.  |  |  |  |  |
|               | When receiving the PT command, the controller returns the time, in seconds, necessary to execute a relative move of the displacement <b>nn</b> with the current working parameters (velocity, acceleration, etc.). The controller does not execute any motion. |                                       |                 |                |                  |          |  |  |  |  |
| Errors        | A —                                                                                                    | Unknown                               | message code    | or floating po | int controller a | address. |  |  |  |  |
|               | В —                                                                                                    | Controller                            | address not co  | rrect.         |                  |          |  |  |  |  |
|               | С —                                                                                                    | Parameter                             | missing or out  | of range.      |                  |          |  |  |  |  |
|               | D —                                                                                                    | Execution                             | not allowed.    |                |                  |          |  |  |  |  |
|               | Н —                                                                                                    | Execution                             | not allowed in  | NOT REFER      | ENCED state      |          |  |  |  |  |
|               | I —                                                                                                    | Execution                             | not allowed in  | CONFIGUR       | ATION state.     |          |  |  |  |  |
| Rel. Commands | PA —                                                                                                    | Move abso                             | olute.          |                |                  |          |  |  |  |  |
|               | PR —                                                                                                    | Move rela                             | tive.           |                |                  |          |  |  |  |  |
|               | TH —                                                                                                    | Get set-po                            | int position.   |                |                  |          |  |  |  |  |
|               | TP —                                                                                                    | Get currer                            | t position.     |                |                  |          |  |  |  |  |
|               | SU —                                                                                                    | Set encode                            | er increment va | lue.           |                  |          |  |  |  |  |
| Example       | 1PT2.2                                                                                                    | Get time to                           | o move position | ier on control | ler #1 by 2.2 ı  | inits.   |  |  |  |  |
|               | 1PT0.25   Controller returns: 0.25 seconds.                                                                                                    |                                       |                 |                |                  |          |  |  |  |  |

# **PT** — Get motion time for a relative move

| Usage         | Not Ref.                                                                                                    | Config.                                                                                                    | Disable                                                 | Ready           | Motion           | Tracking |  |  |  |  |
|---------------|----------------------------------------------------------------------------------------------------|----------------------------------------------------------------------------------------------------|---------------------------------------------------------|-----------------|------------------|----------|--|--|--|--|
| Syntax        | • – – – – – – – – – – – – <b>xxPWnn</b> or <b>xxPW</b> ?                                                                                                    |                                                                                                    |                                                         |                 |                  |          |  |  |  |  |
| Parameters    |                                                                                                    |                                                                                                    |                                                         |                 |                  |          |  |  |  |  |
| Description   | <b>xx</b> [int] —                                                                                                    | <b>xx</b> [int] — Controller address.                                                                                   |                                                         |                 |                  |          |  |  |  |  |
|               | nn [float] —                                                                                                    | <b>nn</b> [float] — Velocity feed forward value.                                                                        |                                                         |                 |                  |          |  |  |  |  |
| Range         | xx —                                                                                                    | 1 to 31                                                                                                    |                                                         |                 |                  |          |  |  |  |  |
|               | nn —                                                                                                    | 1: Go fror                                                                                                    | 1: Go from NOT REFERENCED state to CONFIGURATION state. |                 |                  |          |  |  |  |  |
|               |                                                                                                    | <b>0</b> : Go from CONFIGURATION state to NOT REFERENCED state.                                                         |                                                         |                 |                  |          |  |  |  |  |
| Units         | xx —                                                                                                    | None.                                                                                                    |                                                         |                 |                  |          |  |  |  |  |
|               | nn —                                                                                                    | None.                                                                                                    |                                                         |                 |                  |          |  |  |  |  |
| Defaults      | xx Missing:                                                                                                    | Error B.                                                                                                    |                                                         |                 |                  |          |  |  |  |  |
|               | Out of range:                                                                                                    | Error B.                                                                                                    |                                                         |                 |                  |          |  |  |  |  |
|               | Floating point:                                                                                                    | Error A.                                                                                                    |                                                         |                 |                  |          |  |  |  |  |
|               | nn Missing:                                                                                                    | Error C.                                                                                                    |                                                         |                 |                  |          |  |  |  |  |
|               | Out of range:                                                                                                    | Error C.                                                                                                    |                                                         |                 |                  |          |  |  |  |  |
| Description   | PW1 changes the controller's state from NOT REFERENCED to CONFIGURATION.<br>In Configuration state all parameter settings are saved in the controller's memory and<br>remain available after switching off the controller. In addition, some settings are only<br>possible in CONFIGURATION state (e.g. set drive voltage, set Backlash compensation,<br>etc.). |                                                                                                    |                                                         |                 |                  |          |  |  |  |  |
|               | PW0 checks all stage parameters, and if they are acceptable, saves them in the flash memory of the controller. After that, it changes the controller's state from CONFIGURATION to NOT REFERENCED.                                                                                                    |                                                                                                    |                                                         |                 |                  |          |  |  |  |  |
|               |                                                                                                    | execution of a PW0 command may take up to 10 seconds. During that time the oller will not respond to any other command. |                                                         |                 |                  |          |  |  |  |  |
| Returns       | If the sign "?" t                                                                                                    | akes place o                                                                                                    | f <b>nn</b> , this com                                  | mand returns tl | he current stat  | e.       |  |  |  |  |
| Errors        | A —                                                                                                    | Unknown                                                                                                    | message code                                            | or floating poi | int controller a | address. |  |  |  |  |
|               | В —                                                                                                    | Controller                                                                                                    | address not co                                          | orrect.         |                  |          |  |  |  |  |
|               | с —                                                                                                    | Parameter                                                                                                    | missing or ou                                           | t of range.     |                  |          |  |  |  |  |
|               | D —                                                                                                    | Execution                                                                                                    | not allowed.                                            |                 |                  |          |  |  |  |  |
|               | J —                                                                                                    | Execution                                                                                                    | not allowed in                                          | n DISABLE sta   | ate.             |          |  |  |  |  |
|               | К —                                                                                                    | Execution                                                                                                    | not allowed in                                          | n READY state   | 2.               |          |  |  |  |  |
|               | L —                                                                                                    | Execution                                                                                                    | not allowed in                                          | n HOMING sta    | ite.             |          |  |  |  |  |
|               | М —                                                                                                    | Execution                                                                                                    | not allowed in                                          | n MOVING sta    | ite.             |          |  |  |  |  |
|               | P —                                                                                                    | Execution                                                                                                    | not allowed in                                          | n TRACKING      | state.           |          |  |  |  |  |
| Rel. Commands | MM —                                                                                                    | Enter/Lea                                                                                                    | ve DISABLE :                                            | state.          |                  |          |  |  |  |  |
| Example       | 1PW1                                                                                                    | Changes o                                                                                                    | controller #1 to                                        | OCONFIGURA      | ATION state.     |          |  |  |  |  |

### **PW**— Enter/Leave CONFIGURATION state

#### NOTE

The PW command is limited to 100 writes. Unit failure due to excessive use of the PW command is not covered by warranty.

The PW command is used to change the configuration parameters that are stored in memory, and not parameters that are needed to be changed on the fly.

#### Not Ref. Config. Disable Usage Ready Motion Tracking Ο xxOILnn, xxOIRnn, xxOITnn, xxOIL?, xxOIR? or xxOIT? **Syntax Parameters** Description xx [int] Controller address. Lmm [float]— Motor's peak current limit. Rnn [float]— Motor's rms current limit. Tpp [float] — Motor's rms current averaging time. Range 1 to 31 xx $\geq$ 0.05 and $\leq$ 0.30 mm nn $\geq$ 0.05 and $\leq$ 0.15 and $\leq$ mm > 0.01 and ≤ 100 pp Units XX None. mm Amperes. Amperes. nn Seconds. pp Defaults Missing: Error B. xх Out of range: Error B. Floating point: Error A. mm Missing: Error C. nn Missing: Error C. Missing: Error C. pp Out of range: Error C. Description QIL: Sets the controller's maximum or peak output current limit to the motor. When the controller detects a higher current than the peak current limit, it will generate a hardware error and a fault will be recorded. **QIR**: Sets the controller's rms output current limit to the motor. The rms current limit must be lower than the peak current limit. When the controller's output current exceeds the rms current limit, it will generate a hardware error and a fault will be recorded. QIT: Sets the controller's averaging period for rms current calculation. In general, the QIT command defines for how long time the actual motor current is allowed to exceed the rms output current limit. Returns If the sign "?" takes place of **nn**, this command returns the current programmed value. Errors Unknown message code or floating point controller address. Α В Controller address not correct. С Parameter missing or out of range. D Execution not allowed. Н Execution not allowed in NOT REFERENCED state. J Execution not allowed in DISABLE state. Κ Execution not allowed in READY state. L Execution not allowed in HOMING state. Execution not allowed in MOVING state. М Р Execution not allowed in TRACKING state. **Rel.** Commands DV Set driver input voltage. 1QIL0.75 Example Set controller #1 current limit to 0.75 A. 1QIR0.25 Set controller #1 rms current limit to 0.25 A. 1QIT2.5 Set controller #1 rms averaging period to 2.5 s.

## QI — Set/Get motor's current limits

## **RS** — Reset controller

| Usage       | Not Ref.                                                                                                    |          | Config.       | Disable         | Ready           | Motion           | Tracking       |  |
|-------------|----------------------------------------------------------------------------------------------------|----------|---------------|-----------------|-----------------|------------------|----------------|--|
|             | •                                                                                                    | )        | •             | •               | •               | ٠                | •              |  |
| Syntax      | xxRS                                                                                                    |          |               |                 |                 |                  |                |  |
| Parameters  |                                                                                                    |          |               |                 |                 |                  |                |  |
| Description | xx [int]                                                                                                    |          | Controller    | address.        |                 |                  |                |  |
| Range       | XX                                                                                                    |          | 1 to 31       |                 |                 |                  |                |  |
| Units       | XX                                                                                                    |          | None.         |                 |                 |                  |                |  |
| Defaults    | xx M                                                                                                    | issing:  | Error B.      |                 |                 |                  |                |  |
|             | Out of                                                                                                    | range:   | Error B.      |                 |                 |                  |                |  |
|             | Floating                                                                                                    | g point: | Error A.      |                 |                 |                  |                |  |
| Description | The RS                                                                                                    | comman   | nd issues a h | ardware reset o | of the controll | er, equivalent   | to a power-up. |  |
|             | To go from DISABLE or READY state to CONFIGURATION state, it is also needed to first reset the controller with the RS command, and then to change the controller's state with the PW1 command from NOT REFERENCED to CONFIGURATION. |          |               |                 |                 |                  |                |  |
| Errors      | А                                                                                                    |          | Unknown       | message code    | or floating poi | int controller a | address.       |  |
|             | В                                                                                                    |          | Controller    | address not co  | rrect.          |                  |                |  |
|             | D                                                                                                    |          | Execution     | not allowed.    |                 |                  |                |  |
| Example     | 1                                                                                                    | RS       | Reset conti   | roller #1.      |                 |                  |                |  |

## **RS##**— **Reset controller's address**

| Usage       | Not Ref.          | Config.            | Disable          | Ready          | Motion           | Tracking                           |  |  |  |  |
|-------------|-------------------|--------------------|------------------|----------------|------------------|------------------------------------|--|--|--|--|
|             | 0                 | 0                  | 0                | 0              | 0                | 0                                  |  |  |  |  |
| Syntax      | xxRS## or RS      | ##                 |                  |                |                  |                                    |  |  |  |  |
| Parameters  |                   |                    |                  |                |                  |                                    |  |  |  |  |
| Description | <b>xx</b> [int] — | Axis num           | ber.             |                |                  |                                    |  |  |  |  |
| Range       | xx —              | 0 to 31            |                  |                |                  |                                    |  |  |  |  |
| Units       | xx —              | None.              | None.            |                |                  |                                    |  |  |  |  |
| Defaults    | xx Missing:       | Change to          | Change to 0.     |                |                  |                                    |  |  |  |  |
|             | Out of range:     | of range: Error B. |                  |                |                  |                                    |  |  |  |  |
|             | Floating point:   | Error A.           |                  |                |                  |                                    |  |  |  |  |
| Description |                   |                    |                  |                |                  | dress needs to be ication network. |  |  |  |  |
| Returns     |                   |                    |                  |                |                  |                                    |  |  |  |  |
| Errors      | A —               | Unknown            | message code     | or floating po | int controller a | address.                           |  |  |  |  |
|             | В —               | Controller         | address not co   | orrect.        |                  |                                    |  |  |  |  |
|             | D —               | Execution          | not allowed.     |                |                  |                                    |  |  |  |  |
| Example     | RS##              | Reset con          | troller's addre. | ss to 1.       |                  |                                    |  |  |  |  |

| Usage       | Not Ref.                                                                                                    | Config.       | Disable                 | Ready          | Motion           | Tracking                            |  |  |  |
|-------------|----------------------------------------------------------------------------------------------------|---------------|-------------------------|----------------|------------------|-------------------------------------|--|--|--|
|             | _                                                                                                    | 0             | _                       | _              | _                | _                                   |  |  |  |
| Syntax      | xxSAnn or xx                                                                                                    | SA?           |                         |                |                  |                                     |  |  |  |
| Parameters  |                                                                                                    |               |                         |                |                  |                                     |  |  |  |
| Description | <b>xx</b> [int] —                                                                                                    | Axis num      | ber.                    |                |                  |                                     |  |  |  |
|             | <b>nn</b> [int] —                                                                                                    | Controller    | 's axis number          |                |                  |                                     |  |  |  |
| Range       | xx —                                                                                                    | 1             |                         |                |                  |                                     |  |  |  |
|             | nn —                                                                                                    | 2 to 31       |                         |                |                  |                                     |  |  |  |
| Units       | xx —                                                                                                    | None.         |                         |                |                  |                                     |  |  |  |
|             | nn —                                                                                                    | None.         |                         |                |                  |                                     |  |  |  |
| Defaults    | xx Missing:                                                                                                    | Error B.      |                         |                |                  |                                     |  |  |  |
|             | Out of range:                                                                                                    | Error B.      |                         |                |                  |                                     |  |  |  |
|             | Floating point:                                                                                                    | Error A.      |                         |                |                  |                                     |  |  |  |
|             | nn Missing:                                                                                                    | Error C.      |                         |                |                  |                                     |  |  |  |
|             | Out of range:                                                                                                    | Error C.      |                         |                |                  |                                     |  |  |  |
| Description | The SA command sets the controller's RS-485 address. This address is ONLY used when the controller is configured for RS-485 communication.                                                                     |               |                         |                |                  |                                     |  |  |  |
|             | The SA command can only be sent to a controller configured for RS-232-C communication. In this configuration, the controller's address is 1. Only one controller can be configured for RS-232-C communication. |               |                         |                |                  |                                     |  |  |  |
|             | -                                                                                                    |               |                         |                |                  | or all controller ng this software. |  |  |  |
| Returns     | If the sign "?"                                                                                                    | takes place o | f <b>nn</b> , this comn | nand returns t | he current pro   | grammed value.                      |  |  |  |
| Errors      | A —                                                                                                    | Unknown       | message code            | or floating po | int controller a | address.                            |  |  |  |
|             | в —                                                                                                    | Controller    | address not co          | rrect.         |                  |                                     |  |  |  |
|             | с —                                                                                                    | Parameter     | missing or out          | of range.      |                  |                                     |  |  |  |
|             | D —                                                                                                    | Execution     | not allowed.            |                |                  |                                     |  |  |  |
|             | н —                                                                                                    | Execution     | not allowed in          | NOT REFER      | RENCED state     |                                     |  |  |  |
|             | J                                                                                                    | Execution     | not allowed in          | DISABLE st     | ate.             |                                     |  |  |  |
|             | К —                                                                                                    | Execution     | not allowed in          | READY state    | e.               |                                     |  |  |  |
|             | L —                                                                                                    | Execution     | not allowed in          | HOMING sta     | ate.             |                                     |  |  |  |
|             | М —                                                                                                    | Execution     | not allowed in          | MOVING sta     | ate.             |                                     |  |  |  |
| Example     | 1SA3                                                                                                    | Set contro    | ller's RS-485 a         | uddress to 3.  |                  |                                     |  |  |  |

## SA — Set/Get controller's RS-485 address

# SC — Set/Get control loop state

| Usage         | Not Ref.                                                                                                    | Config.            | Disable          | Ready           | Motion           | Tracking |  |  |  |
|---------------|----------------------------------------------------------------------------------------------------|--------------------|------------------|-----------------|------------------|----------|--|--|--|
|               | _                                                                                                    | 0                  | 0                | -               | —                | _        |  |  |  |
| Syntax        | xxSCnn or xxSC?                                                                                                    |                    |                  |                 |                  |          |  |  |  |
| Parameters    |                                                                                                    |                    |                  |                 |                  |          |  |  |  |
| Description   | <b>xx</b> [int] — Controller address.                                                                                                    |                    |                  |                 |                  |          |  |  |  |
|               | <b>nn</b> [int] —                                                                                                    | Closed loo         | p state.         |                 |                  |          |  |  |  |
| Range         | xx —                                                                                                    | 1 to 31            |                  |                 |                  |          |  |  |  |
|               | nn —                                                                                                    |                    |                  |                 |                  |          |  |  |  |
|               |                                                                                                    | <b>0</b> : OPEN lo | oop control.     |                 |                  |          |  |  |  |
| Units         | xx —                                                                                                    | None.              |                  |                 |                  |          |  |  |  |
|               | nn —                                                                                                    | None.              |                  |                 |                  |          |  |  |  |
| Defaults      | <b>xx</b> Missing:                                                                                                    | Error B.           |                  |                 |                  |          |  |  |  |
|               | Out of range:                                                                                                    | Error B.           |                  |                 |                  |          |  |  |  |
|               | Floating point:                                                                                                    | Error A.           |                  |                 |                  |          |  |  |  |
|               | <b>nn</b> Missing:                                                                                                    | Error C.           |                  |                 |                  |          |  |  |  |
|               | Out of range:                                                                                                    | Error C.           |                  |                 |                  |          |  |  |  |
| Description   | SC1 sets the co                                                                                                    | ntroller to CI     | LOSED loop c     | ontrol. This is | the default.     |          |  |  |  |
|               | SC0 sets the controller to OPEN loop control. Open loop control might be useful for defining stage parameters like friction compensation or velocity feed forward. |                    |                  |                 |                  |          |  |  |  |
|               | SC is not applie                                                                                                    | cable in Track     | king mode.       |                 |                  |          |  |  |  |
| Returns       | If the sign "?"                                                                                                    | takes place of     | nn, this com     | nand returns    | he current stat  | e.       |  |  |  |
| Errors        | A —                                                                                                    | Unknown            | message code     | or floating po  | int controller a | address  |  |  |  |
|               | В —                                                                                                    | Controller         | address not co   | orrect.         |                  |          |  |  |  |
|               | с —                                                                                                    | Parameter          | missing or out   | of range.       |                  |          |  |  |  |
|               | D —                                                                                                    | Execution          | not allowed.     |                 |                  |          |  |  |  |
|               | Н —                                                                                                    | Execution          | not allowed in   | NOT REFE        | RENCED state     |          |  |  |  |
|               | J                                                                                                    | Execution          | not allowed in   | DISABLE st      | ate.             |          |  |  |  |
|               | К —                                                                                                    | Execution          | not allowed in   | READY stat      | e.               |          |  |  |  |
|               | L —                                                                                                    | Execution          | not allowed in   | HOMING st       | ate.             |          |  |  |  |
|               | М —                                                                                                    | Execution          | not allowed in   | MOVING st       | ate.             |          |  |  |  |
| Rel. Commands | KD —                                                                                                    | Set derivat        | ive gain.        |                 |                  |          |  |  |  |
|               | КІ —                                                                                                    | Set integra        | l gain.          |                 |                  |          |  |  |  |
|               | KP —                                                                                                    | Set propor         | tional gain.     |                 |                  |          |  |  |  |
|               | KV —                                                                                                    | Set velocit        | y feed forward   | ł.              |                  |          |  |  |  |
| Example       | 1SC1                                                                                                    | Set control        | ller #1 to close | ed loop contro  | ol.              |          |  |  |  |

| Usage       | Not Ref.                                                                                                    | Config.       | Disable<br>_   | Ready<br>●      | Motion           | Tracking<br>●                             |  |  |  |  |  |
|-------------|----------------------------------------------------------------------------------------------------|---------------|----------------|-----------------|------------------|-------------------------------------------|--|--|--|--|--|
| Syntax      | xxSEnn, xxSE                                                                                                    | ? or SE       |                |                 |                  |                                           |  |  |  |  |  |
| Parameters  | ,                                                                                                    |               |                |                 |                  |                                           |  |  |  |  |  |
| Description | <b>xx</b> [int] — Controller address.                                                                                                    |               |                |                 |                  |                                           |  |  |  |  |  |
| I           | nn [float] —                                                                                                    | New target    |                |                 |                  |                                           |  |  |  |  |  |
| Range       | $\mathbf{x}\mathbf{x}$ — 0 to 31                                                                                                    |               |                |                 |                  |                                           |  |  |  |  |  |
| 6           | nn —                                                                                                    |               |                |                 |                  |                                           |  |  |  |  |  |
| Units       | xx —                                                                                                    | None.         |                |                 |                  |                                           |  |  |  |  |  |
|             | nn —                                                                                                    | Preset unit   | S.             |                 |                  |                                           |  |  |  |  |  |
| Defaults    | xx Missing:                                                                                                    | Change to     | 0.             |                 |                  |                                           |  |  |  |  |  |
|             | Out of range:                                                                                                    | Error B.      |                |                 |                  |                                           |  |  |  |  |  |
|             | Floating point:                                                                                                    | Error A.      |                |                 |                  |                                           |  |  |  |  |  |
|             | nn Missing:                                                                                                    | Error C.      |                |                 |                  |                                           |  |  |  |  |  |
|             | Out of range:                                                                                                    | Error C.      |                |                 |                  |                                           |  |  |  |  |  |
| Description | The SE comman                                                                                                    | nd allows sta | rting a move o | n different co  | ntrollers at the | e same time.                              |  |  |  |  |  |
|             | The command xxSEnn sets a new target position for the controller <b>nn</b> . But different than the PA command, the move does not get executed immediately, but only after receipt of an SE command without preceding controller number and without following position value. When receiving the SE command, all controllers start a move to their new target position.                                                                                                    |               |                |                 |                  |                                           |  |  |  |  |  |
|             | The xxSEnn command gets only accepted in READY state, AND when the new target position is higher or equal to the negative software limit (SL), AND lower or equal to the positive software limit (SR). To avoid any mismatch, the controller always rounds the new target position to the closest encoder position.                                                                                                    |               |                |                 |                  |                                           |  |  |  |  |  |
|             | The SE command should not be confused with a synchronized move. With a synchronized move, all positioners start their motion simultaneously and have velocities, accelerations and jerk times which are limited to a rate which make all positioners start and complete their moves at the same time. The emphasis here is that they all start AND stop at the same time. The SE command starts a move on all controllers at the same time, but each positioner moves with its individually defined velocity and acceleration. So naturally, the different positioners don't complete their motion at the same time. |               |                |                 |                  |                                           |  |  |  |  |  |
| Returns     | -                                                                                                    | -             |                |                 |                  | sition value set by<br>tion set by the PA |  |  |  |  |  |
| Errors      | A —                                                                                                    | Unknown       | message code   | or floating poi | int controller a | address.                                  |  |  |  |  |  |
|             | В —                                                                                                    | Controller    | address not co | rrect.          |                  |                                           |  |  |  |  |  |
|             | C —                                                                                                    | Parameter     | missing or out | of range.       |                  |                                           |  |  |  |  |  |
|             | D —                                                                                                    | Execution     | not allowed.   |                 |                  |                                           |  |  |  |  |  |
|             | Н —                                                                                                    | Execution     | not allowed in | NOT REFER       | ENCED state      |                                           |  |  |  |  |  |
|             | I —                                                                                                    | Execution     | not allowed in | CONFIGUR        | ATION state.     |                                           |  |  |  |  |  |
|             | J                                                                                                    | Execution     | not allowed in | DISABLE sta     | ate.             |                                           |  |  |  |  |  |
|             | L —                                                                                                    | Execution     | not allowed in | HOMING sta      | ite.             |                                           |  |  |  |  |  |
|             | М —                                                                                                    | Execution     | not allowed in | MOVING sta      | ite.             |                                           |  |  |  |  |  |

# SE — Configure/Execute simultaneous started move

| Rel. Commands | PR –   | _ | Move relative.                                                |
|---------------|--------|---|---------------------------------------------------------------|
|               | TH –   | _ | Get set-point position.                                       |
|               | TP –   | _ | Get current position.                                         |
|               | SU –   | _ | Set encoder increment value.                                  |
| Example       | 1SE2.2 |   | Prepare controller #1 to move to absolute position 2.2 units. |
|               | 2SE3.3 |   | Prepare controller #2 to move to absolute position 3.3 units. |
|               | SE     |   | All controllers start their programmed move, if any.          |

| Usage         | Not Ref.                                                                                                    | Config.                | Disable                 | Ready           | Motion           | Tracking       |  |  |  |  |
|---------------|----------------------------------------------------------------------------------------------------|------------------------|-------------------------|-----------------|------------------|----------------|--|--|--|--|
|               | _                                                                                                    | 0                      |                         |                 | _                | _              |  |  |  |  |
| Syntax        | xxSLnn or xxSL?                                                                                                    |                        |                         |                 |                  |                |  |  |  |  |
| Parameters    |                                                                                                    |                        |                         |                 |                  |                |  |  |  |  |
| Description   | <b>xx</b> [int] — Controller address.                                                                                                    |                        |                         |                 |                  |                |  |  |  |  |
|               | nn [float] —                                                                                                    | Negative s             | oftware limit.          |                 |                  |                |  |  |  |  |
| Range         | xx —                                                                                                    | 1 to 31                |                         |                 |                  |                |  |  |  |  |
|               | nn —                                                                                                    | > -10 <sup>12</sup> an | $d \leq 0$              |                 |                  |                |  |  |  |  |
| Units         | xx —                                                                                                    | None.                  |                         |                 |                  |                |  |  |  |  |
|               | nn —                                                                                                    | Preset unit            | s.                      |                 |                  |                |  |  |  |  |
| Defaults      | <b>xx</b> Missing:                                                                                                    | Error B.               |                         |                 |                  |                |  |  |  |  |
|               | Out of range:                                                                                                    | Error B.               |                         |                 |                  |                |  |  |  |  |
|               | Floating point:                                                                                                    | Error A.               |                         |                 |                  |                |  |  |  |  |
|               | nn Missing:                                                                                                    | Error C.               |                         |                 |                  |                |  |  |  |  |
|               | Out of range:                                                                                                    | Out of range: Error C. |                         |                 |                  |                |  |  |  |  |
| Description   | In CONFIGURATION state, this command sets the negative software limit which can<br>than be saved in the controller's nonvolatile memory using the PW command. It is also<br>the default value that will be used unless a different value is set in DISABLE or<br>READY state.                                                                                                    |                        |                         |                 |                  |                |  |  |  |  |
|               | In DISABLE or READY state, this command allows setting a new working parameter<br>for the negative software limit. It must be lower or equal to the set-point position. This<br>value is not saved in the controller's memory and will be lost after reboot.                                                                                                    |                        |                         |                 |                  |                |  |  |  |  |
|               | The software limits are useful to limit the travel range of a positioner. There is no possibility to disable software limits. For an almost infinite motion, for instance with a rotation stage, set the lowest possible value, which is: -2147000000 * "encoder increment value" (see SU command). For instance if the encoder increment value is 0,0005, this limit is -1073500. |                        |                         |                 |                  |                |  |  |  |  |
| Returns       | If the sign "?" t                                                                                                    | akes place of          | f <b>nn</b> , this comn | nand returns t  | he current pro   | grammed value. |  |  |  |  |
| Errors        | A —                                                                                                    | Unknown                | message code            | or floating por | int controller a | address.       |  |  |  |  |
|               | В —                                                                                                    | Controller             | address not co          | rrect.          |                  |                |  |  |  |  |
|               | С —                                                                                                    | Parameter              | missing or out          | of range.       |                  |                |  |  |  |  |
|               | D —                                                                                                    | Execution              | not allowed.            |                 |                  |                |  |  |  |  |
|               | н —                                                                                                    | Execution              | not allowed in          | NOT REFER       | ENCED state      |                |  |  |  |  |
|               | L —                                                                                                    | Execution              | not allowed in          | HOMING sta      | ate.             |                |  |  |  |  |
|               | М —                                                                                                    | Execution              | not allowed in          | MOVING sta      | ate.             |                |  |  |  |  |
| Rel. Commands | SR —                                                                                                    | Set positiv            | e software lim          | it.             |                  |                |  |  |  |  |
| Example       | 1SL-100                                                                                                    | Set control            | ller #1 negative        | e software lim  | it to –100 uni   | ts.            |  |  |  |  |

# SL — Set/Get negative software limit

| Usage         | Not Ref.                                                                                                    | Config.       | Disable                | Ready          | Motion           | Tracking       |  |  |  |  |
|---------------|----------------------------------------------------------------------------------------------------|---------------|------------------------|----------------|------------------|----------------|--|--|--|--|
|               | _                                                                                                    | 0             |                        |                | _                | -              |  |  |  |  |
| Syntax        | xxSRnn or xxSR?                                                                                                    |               |                        |                |                  |                |  |  |  |  |
| Parameters    |                                                                                                    |               |                        |                |                  |                |  |  |  |  |
| Description   | <b>xx</b> [int] — Controller address.                                                                                                    |               |                        |                |                  |                |  |  |  |  |
|               | nn [float] —                                                                                                    | Positive sc   | oftware limit.         |                |                  |                |  |  |  |  |
| Range         | xx —                                                                                                    | xx — 1 to 31  |                        |                |                  |                |  |  |  |  |
|               | <b>nn</b> — $\geq 0$ and $< 10^{12}$                                                                                                    |               |                        |                |                  |                |  |  |  |  |
| Units         | xx —                                                                                                    | None.         |                        |                |                  |                |  |  |  |  |
|               | nn —                                                                                                    | Preset unit   | s.                     |                |                  |                |  |  |  |  |
| Defaults      | xx Missing:                                                                                                    | Error B.      |                        |                |                  |                |  |  |  |  |
|               | Out of range:                                                                                                    | Error B.      |                        |                |                  |                |  |  |  |  |
|               | Floating point:                                                                                                    | Error A.      |                        |                |                  |                |  |  |  |  |
|               | nn Missing:                                                                                                    | Error C.      |                        |                |                  |                |  |  |  |  |
|               | Out of range:                                                                                                    | nge: Error C. |                        |                |                  |                |  |  |  |  |
| Description   | In CONFIGURATION state, this command sets the positive software limit which can<br>than be saved in the controller's nonvolatile memory using the PW command. It is also<br>the default value that will be used unless a different value is set in DISABLE or<br>READY state.                                                                                                    |               |                        |                |                  |                |  |  |  |  |
|               | In DISABLE or READY state, this command allows setting a new working parameter<br>for the positive software limit. It must be larger or equal to the set-point position. This<br>value is not saved in the controller's memory and will be lost after reboot.                                                                                                    |               |                        |                |                  |                |  |  |  |  |
|               | The software limits are useful to limit the travel range of a positioner. There is no possibility to disable software limits. For an almost infinite motion, for instance with a rotation stage, set the largest possible value, which is: 2147000000 * "encoder increment value" (see SU command). For instance if the encoder increment value is 0,0005, this limit is 1073500. |               |                        |                |                  |                |  |  |  |  |
| Returns       | If the sign "?" ta                                                                                                    | akes place of | f <b>nn</b> , this com | nand returns t | he current pro   | grammed value. |  |  |  |  |
| Errors        | A —                                                                                                    | Unknown       | message code           | or floating po | int controller a | address.       |  |  |  |  |
|               | В —                                                                                                    | Controller    | address not co         | orrect.        |                  |                |  |  |  |  |
|               | C —                                                                                                    | Parameter     | missing or out         | of range.      |                  |                |  |  |  |  |
|               | D —                                                                                                    | Execution     | not allowed.           |                |                  |                |  |  |  |  |
|               | н —                                                                                                    | Execution     | not allowed in         | NOT REFER      | ENCED state      |                |  |  |  |  |
|               | L —                                                                                                    | Execution     | not allowed in         | HOMING sta     | ate.             |                |  |  |  |  |
|               | М —                                                                                                    | Execution     | not allowed in         | MOVING sta     | ate.             |                |  |  |  |  |
| Rel. Commands | SL —                                                                                                    | Set negativ   | ve software lin        | nit.           |                  |                |  |  |  |  |
| Example       | 1SR100                                                                                                    | Set control   | ller #1 positive       | e software pos | itive to 100 un  | its.           |  |  |  |  |

# SR — Set/Get positive software limit

# ST — Stop motion

| Usage                | Not Ref.                                                                                                    | Config.    | Disable        | Ready           | Motion           | Tracking                               |  |  |  |
|----------------------|----------------------------------------------------------------------------------------------------|------------|----------------|-----------------|------------------|----------------------------------------|--|--|--|
| Syntax<br>Parameters | <br>[xx]ST                                                                                                    | _          | _              | _               | •                | •                                      |  |  |  |
| Description          | xx [int] —                                                                                                    | Controller | address.       |                 |                  |                                        |  |  |  |
| Range                | xx —                                                                                                    | 0 to 31    |                |                 |                  |                                        |  |  |  |
| Units                | xx —                                                                                                    | None.      |                |                 |                  |                                        |  |  |  |
| Defaults             | xx Missing:                                                                                                    | Change to  | 0.             |                 |                  |                                        |  |  |  |
|                      | Out of range:                                                                                                    | Error B.   |                |                 |                  |                                        |  |  |  |
|                      | Floating point:                                                                                                    | Error A.   |                |                 |                  |                                        |  |  |  |
| Description          | The ST command is a safety feature. It stops a move in progress by decelerating the positioner immediately with the acceleration defined by the AC command until it stops. |            |                |                 |                  |                                        |  |  |  |
|                      |                                                                                                    | he ST comm | -              |                 | -                | ve in progress on<br>s stops the moves |  |  |  |
| Errors               | A —                                                                                                    | Unknown 1  | nessage code o | or floating poi | int controller a | address.                               |  |  |  |
|                      | В —                                                                                                    | Controller | address not co | rrect.          |                  |                                        |  |  |  |
|                      | D —                                                                                                    | Execution  | not allowed.   |                 |                  |                                        |  |  |  |
|                      | Н —                                                                                                    | Execution  | not allowed in | NOT REFER       | ENCED state      |                                        |  |  |  |
|                      | I —                                                                                                    | Execution  | not allowed in | CONFIGUR        | ATION state.     |                                        |  |  |  |
| Example              | ST                                                                                                    | Stop moves | on all control | lers.           |                  |                                        |  |  |  |

| Usage       | Not Ref.                                                   | Config.                  | Disable            | Ready           | Motion                      | Tracking                               |  |  |  |  |  |  |
|-------------|------------------------------------------------------------|--------------------------|--------------------|-----------------|-----------------------------|----------------------------------------|--|--|--|--|--|--|
|             | _                                                          | 0                        | _                  | _               | -                           | -                                      |  |  |  |  |  |  |
| Syntax      | xxSUnn or xxS                                              | U?                       |                    |                 |                             |                                        |  |  |  |  |  |  |
| Parameters  |                                                            |                          |                    |                 |                             |                                        |  |  |  |  |  |  |
| Description | <b>xx</b> [int] — Controller address.                      |                          |                    |                 |                             |                                        |  |  |  |  |  |  |
|             | <b>nn</b> [float] — Equivalent units to one encoder count. |                          |                    |                 |                             |                                        |  |  |  |  |  |  |
| Range       | xx — 1 to 31                                               |                          |                    |                 |                             |                                        |  |  |  |  |  |  |
|             | nn —                                                       | > 10 <sup>-6</sup> and   | < 10 <sup>12</sup> |                 |                             |                                        |  |  |  |  |  |  |
| Units       | xx —                                                       | None.                    |                    |                 |                             |                                        |  |  |  |  |  |  |
|             | nn —                                                       | Units.                   |                    |                 |                             |                                        |  |  |  |  |  |  |
| Defaults    | <b>xx</b> Missing:                                         | Error B.                 |                    |                 |                             |                                        |  |  |  |  |  |  |
|             | Out of range:                                              | Error B.                 |                    |                 |                             |                                        |  |  |  |  |  |  |
|             | Floating point:                                            | Floating point: Error A. |                    |                 |                             |                                        |  |  |  |  |  |  |
|             | nn Missing:                                                | Error C.                 | Error C.           |                 |                             |                                        |  |  |  |  |  |  |
|             | Out of range:                                              | Error C.                 |                    |                 |                             |                                        |  |  |  |  |  |  |
| Description |                                                            | er parameter             | s like travel li   | mits, velocitie |                             | llso the system of ns, etc. Therefore, |  |  |  |  |  |  |
|             | Example: For xxSU0.001 sets                                | -                        |                    |                 | •                           | n, the command                         |  |  |  |  |  |  |
| Returns     | If the sign "?" t                                          | akes place of            | nn, this com       | nand returns tl | ne current pro              | grammed value.                         |  |  |  |  |  |  |
| Errors      | A —                                                        | Unknown                  | message code       | or floating poi | nt controller a             | nddress.                               |  |  |  |  |  |  |
|             | В —                                                        | Controller               | address not co     | rrect.          |                             |                                        |  |  |  |  |  |  |
|             | С —                                                        | Parameter                | missing or out     | of range.       |                             |                                        |  |  |  |  |  |  |
|             | D —                                                        | Execution                | not allowed.       |                 |                             |                                        |  |  |  |  |  |  |
|             | н —                                                        | Execution                | not allowed in     | NOT REFER       | ENCED state                 |                                        |  |  |  |  |  |  |
|             | J                                                          | Execution                | not allowed in     | DISABLE sta     | ate.                        |                                        |  |  |  |  |  |  |
|             | K —                                                        | Execution                | not allowed in     | READY state     | 2.                          |                                        |  |  |  |  |  |  |
|             | L —                                                        | Execution                | not allowed in     | HOMING sta      | ite.                        |                                        |  |  |  |  |  |  |
|             | М —                                                        |                          | not allowed in     |                 |                             |                                        |  |  |  |  |  |  |
| Example     | 1SU7.5e-6                                                  | Set control              | ller #1 encoder    | r increment to  | 7.5 * 10 <sup>-6</sup> unit | ts.                                    |  |  |  |  |  |  |

## SU — Set/Get encoder increment value

# **TB**—Get command error string

| Usage         | No                       | t Ref.      | Config.                   | Disable                               | Ready          | Motion           | Tracking                  |  |  |  |  |
|---------------|--------------------------|-------------|---------------------------|---------------------------------------|----------------|------------------|---------------------------|--|--|--|--|
|               |                          | •           | •                         | •                                     | ٠              | •                | •                         |  |  |  |  |
| Syntax        | xxTB                     | nn          |                           |                                       |                |                  |                           |  |  |  |  |
| Parameters    |                          |             |                           |                                       |                |                  |                           |  |  |  |  |
| Description   | xx [in                   | ıt] —       | Controller                | address.                              |                |                  |                           |  |  |  |  |
| Range         | XX                       |             | 1 to 31                   |                                       |                |                  |                           |  |  |  |  |
|               | nn [c]                   | har] —      | Error code                | e (refer to TE c                      | ommand).       |                  |                           |  |  |  |  |
| Units         | XX                       |             | None.                     |                                       |                |                  |                           |  |  |  |  |
| Defaults      | XX .                     | Missing:    | Error B.                  | Error B.                              |                |                  |                           |  |  |  |  |
|               | Out of range: Error B.   |             |                           |                                       |                |                  |                           |  |  |  |  |
|               | Floating point: Error A. |             |                           |                                       |                |                  |                           |  |  |  |  |
|               | nn                       | Missing:    | Returns ex                | Returns explanation of current error. |                |                  |                           |  |  |  |  |
|               | Out                      | of range:   | Error C.                  | Error C.                              |                |                  |                           |  |  |  |  |
| Description   |                          |             | and returns a or complete | -                                     | plains the me  | aning of the e   | error code <b>nn</b> (see |  |  |  |  |
| Errors        | А                        |             | Unknown                   | message code                          | or floating po | int controller a | address.                  |  |  |  |  |
|               | В                        |             | Controller                | address not co                        | rrect.         |                  |                           |  |  |  |  |
|               | С                        |             | Parameter                 | missing or out                        | of range.      |                  |                           |  |  |  |  |
|               | D                        |             | Execution                 | not allowed.                          |                |                  |                           |  |  |  |  |
| Rel. Commands | TE                       |             | Get error                 | code.                                 |                |                  |                           |  |  |  |  |
| Example       | 17                       | ГВ@         | Get expla                 | nation to error                       | code @.        |                  |                           |  |  |  |  |
| 17            | TB@ No                   | o error   C | ontroller ret             | turns: @ = med                        | ans no error.  |                  |                           |  |  |  |  |

## TE — Get last command error

| Usage                | Not Ref.                                                                                                    | Config.      | Disable           | Ready           | Motion         | Tracking          |  |  |  |
|----------------------|----------------------------------------------------------------------------------------------------|--------------|-------------------|-----------------|----------------|-------------------|--|--|--|
| Syntax               | xxTE                                                                                                    | •            | •                 | •               | •              | •                 |  |  |  |
| Parameters           | XX I L                                                                                                    |              |                   |                 |                |                   |  |  |  |
| Description          | xx [int] —                                                                                                    | Controll     | er address.       |                 |                |                   |  |  |  |
| Range                | xx                                                                                                    | 1 to 31      | 1 uuur055.        |                 |                |                   |  |  |  |
| Units                | xx —                                                                                                    | None.        |                   |                 |                |                   |  |  |  |
| Defaults             | xx Missing:                                                                                                    |              |                   |                 |                |                   |  |  |  |
| 2011111              | Out of range:                                                                                                    |              |                   |                 |                |                   |  |  |  |
|                      | Floating point                                                                                                    |              |                   |                 |                |                   |  |  |  |
| Description          | The TE command returns the currently memorized error. When a command is not executable, it memorizes an error. This error can be read with the TE command. After the execution of a TE command, the error buffer gets erased and another TE command will return @, means no error. When a new command error is generated before the previous command error is read, the new command error will overwrite the current memorized error. |              |                   |                 |                |                   |  |  |  |
|                      | For a safe pro<br>each comman                                                                                                    |              | it is recommend   | led to always   | query the con  | mmand error after |  |  |  |
| Errors               | А —                                                                                                    | Unknow       | n message code    | or floating po  | int controller | address.          |  |  |  |
|                      | В —                                                                                                    | Controlle    | er address not co | orrect.         |                |                   |  |  |  |
|                      | D —                                                                                                    | Executio     | n not allowed.    |                 |                |                   |  |  |  |
| <b>Rel.</b> Commands | ТВ —                                                                                                    | Get error    | string.           |                 |                |                   |  |  |  |
| Example              | 1TE                                                                                                    | Get last     | error memorized   | l on controller | r #1.          |                   |  |  |  |
|                      |                                                                                                    | Controll     | er returns: 1TE(  | a), means no e  | error.         |                   |  |  |  |
|                      | List of errors                                                                                                    | and correspo | nding strings (se | ee TB comma     | nd):           |                   |  |  |  |
|                      | @ —                                                                                                    | No error     |                   |                 |                |                   |  |  |  |
|                      | A —                                                                                                    | Unknow       | n message code    | or floating po  | int controller | address.          |  |  |  |
|                      | В —                                                                                                    | Controlle    | er address not co | orrect.         |                |                   |  |  |  |
|                      | С —                                                                                                    |              | er missing or out | t of range.     |                |                   |  |  |  |
|                      | D —                                                                                                    |              | nd not allowed.   |                 |                |                   |  |  |  |
|                      | Е —                                                                                                    |              | quence already    |                 |                |                   |  |  |  |
|                      | G –                                                                                                    | -            | ment out of limi  |                 |                |                   |  |  |  |
|                      | Н —                                                                                                    |              | nd not allowed in |                 |                |                   |  |  |  |
|                      | I —                                                                                                    |              | id not allowed in |                 |                |                   |  |  |  |
|                      | J                                                                                                    |              | id not allowed in |                 |                |                   |  |  |  |
|                      | К —                                                                                                    |              | id not allowed in |                 |                |                   |  |  |  |
|                      | L —                                                                                                    |              | id not allowed in |                 |                |                   |  |  |  |
|                      | М —                                                                                                    |              | id not allowed in |                 | ate.           |                   |  |  |  |
|                      | N —                                                                                                    | -            | position out of s |                 |                |                   |  |  |  |
|                      | Р —                                                                                                    |              | id not allowed in |                 | state.         |                   |  |  |  |
|                      | S —                                                                                                    |              | nication Time O   |                 |                |                   |  |  |  |
|                      | U —                                                                                                    |              | ring EEPROM a     |                 |                |                   |  |  |  |
|                      | V —                                                                                                    | Error du     | ring command e    | xecution.       |                |                   |  |  |  |

# TH — Get set-point position

| Usage         | Not Ref.          | Config.                           | Disable                        | Ready          | Motion          | Tracking                                                        |
|---------------|-------------------|-----------------------------------|--------------------------------|----------------|-----------------|-----------------------------------------------------------------|
|               | •                 | •                                 | •                              | •              | •               | •                                                               |
| Syntax        | xxTH              |                                   |                                |                |                 |                                                                 |
| Parameters    |                   |                                   |                                |                |                 |                                                                 |
| Description   | <b>xx</b> [int] — | Controller ad                     | dress.                         |                |                 |                                                                 |
| Range         | xx —              | 1 to 31                           |                                |                |                 |                                                                 |
| Units         | xx —              | None.                             |                                |                |                 |                                                                 |
| Defaults      | xx Missing:       | Error B.                          |                                |                |                 |                                                                 |
|               | Out of range:     | Error B.                          |                                |                |                 |                                                                 |
|               | Floating point:   | Error A.                          |                                |                |                 |                                                                 |
| Description   | position where    | the positioner<br>ing to the calc | • should be.<br>ulation of the | In MOVINC      | state, the      | sition. This is the<br>set-point position<br>DY state, the set- |
| Errors        | A —               | Unknown me                        | essage code or                 | floating poir  | nt controller a | address.                                                        |
|               | В —               | Controller ad                     | dress not corr                 | ect.           |                 |                                                                 |
|               | D —               | Execution no                      | t allowed.                     |                |                 |                                                                 |
|               | Н —               | Execution no                      | t allowed in N                 | NOT REFERI     | ENCED state     |                                                                 |
|               | I —               | Execution no                      | t allowed in C                 | CONFIGURA      | TION state.     |                                                                 |
| Rel. Commands | TP —              | Get current p                     | osition.                       |                |                 |                                                                 |
| Example       | 1TH               | Get set-point                     | position of co                 | ontroller #1.  |                 |                                                                 |
|               | 1 <i>TH0</i>      | Controller re                     | turns: set-po                  | int position = | 0 units.        |                                                                 |

| Usage         | Not Ref.          | Config.              | Disable          | Ready            | Motion         | Tracking |
|---------------|-------------------|----------------------|------------------|------------------|----------------|----------|
|               | -                 | _                    | —                | •                | _              | -        |
| Syntax        | xxTKnn            |                      |                  |                  |                |          |
| Parameters    |                   |                      |                  |                  |                |          |
| Description   | <b>xx</b> [int] — | Controller           | address.         |                  |                |          |
|               | <b>nn</b> [int] — | Mode                 |                  |                  |                |          |
| Range         | xx —              | 1 to 31              |                  |                  |                |          |
|               | nn —              | <b>0</b> or <b>1</b> |                  |                  |                |          |
| Units         | xx —              | None.                |                  |                  |                |          |
|               | nn —              | None.                |                  |                  |                |          |
| Defaults      | xx Missing:       | Error B.             |                  |                  |                |          |
|               | Out of range:     | Error B.             |                  |                  |                |          |
|               | Floating point:   | Error A.             |                  |                  |                |          |
| Description   | The TK comm       | and enables t        | o enter or leave | e Tracking Mo    | ode.           |          |
| Errors        | A —               | Unknown              | message code     | or floating po   | int controller | address. |
|               | В —               | Controller           | address not co   | orrect.          |                |          |
|               | D —               | Execution            | not allowed.     |                  |                |          |
|               | н —               | Execution            | not allowed in   | NOT REFER        | ENCED state    |          |
|               | I —               | Execution            | not allowed in   | CONFIGUR         | ATION state.   |          |
|               | J —               | Command              | not allowed in   | n DISABLE st     | ate.           |          |
|               | L —               | Command              | not allowed ir   | n HOMING st      | ate.           |          |
|               | М —               | Command              | not allowed in   | n MOVING st      | ate.           |          |
|               | P —               | Command              | not allowed ir   | n TRACKING       | state.         |          |
| Rel. Commands | TS —              | Get positio          | oner error and   | controller state | ð.             |          |
| Example       | 1TK1              | Enter trac           | king mode on t   | the controller   | #1.            |          |

## TK — Enter/Leave TRACKING mode

# **TP**—**Get current position**

| Usage         | Not Ref.                     | Config.                     | Disable           | Ready           | Motion           | Tracking                                                        |
|---------------|------------------------------|-----------------------------|-------------------|-----------------|------------------|-----------------------------------------------------------------|
|               | •                            | •                           | •                 | ٠               | ٠                | •                                                               |
| Syntax        | xxTP                         |                             |                   |                 |                  |                                                                 |
| Parameters    |                              |                             |                   |                 |                  |                                                                 |
| Description   | <b>xx</b> [int] —            | Controller                  | address.          |                 |                  |                                                                 |
| Range         | xx —                         | 1 to 31                     |                   |                 |                  |                                                                 |
| Units         | xx —                         | None.                       |                   |                 |                  |                                                                 |
| Defaults      | xx Missing:                  | Error B.                    |                   |                 |                  |                                                                 |
|               | Out of range:                | Error B.                    |                   |                 |                  |                                                                 |
|               | Floating point:              | Error A.                    |                   |                 |                  |                                                                 |
| Description   | the positioner a             | ctually is ac<br>. In READY | cording to his    | encoder value   | e. In MOVIN      | he position where<br>G state, this value<br>y close to the set- |
|               | Together with the completed. | he TS comm                  | nand, the TP co   | mmand helps     | evaluating w     | hether a motion is                                              |
| Errors        | A —                          | Unknown                     | message code      | or floating poi | int controller a | address.                                                        |
|               | В —                          | Controller                  | address not co    | rrect.          |                  |                                                                 |
|               | D —                          | Execution                   | not allowed       |                 |                  |                                                                 |
|               | Н —                          | Execution                   | not allowed in    | NOT REFER       | ENCED state      |                                                                 |
|               | I —                          | Execution                   | not allowed in    | CONFIGUR        | ATION state.     |                                                                 |
| Rel. Commands | TH —                         | Get set-po                  | int position.     |                 |                  |                                                                 |
| Example       | 1TP                          | Get currer                  | nt position of co | ontroller #1.   |                  |                                                                 |
|               | 1TP0                         | Controller                  | returns: actue    | al position = ( | ) units.         |                                                                 |

## TS — Get positioner error and controller state

| Usage       | Not Ref.           | Config.                                                                                                    | Disable         | Ready          | Motion          | Tracking  |  |  |
|-------------|--------------------|----------------------------------------------------------------------------------------------------|-----------------|----------------|-----------------|-----------|--|--|
|             | •                  | •                                                                                                    | ٠               | •              | •               | •         |  |  |
| Syntax      | xxTS               |                                                                                                    |                 |                |                 |           |  |  |
| Parameters  |                    |                                                                                                    |                 |                |                 |           |  |  |
| Description | <b>xx</b> [int] —  | Controller                                                                                                    | address.        |                |                 |           |  |  |
| Range       | xx —               | 1 to 31                                                                                                    |                 |                |                 |           |  |  |
| Units       | xx —               | None.                                                                                                    |                 |                |                 |           |  |  |
|             | nn —               | None.                                                                                                    |                 |                |                 |           |  |  |
| Defaults    | <b>xx</b> Missing: | Error B.                                                                                                    |                 |                |                 |           |  |  |
|             | Out of range:      | Error B.                                                                                                    |                 |                |                 |           |  |  |
|             | Floating point:    | Error A.                                                                                                    |                 |                |                 |           |  |  |
| Description | The TS comma       | and returns th                                                                                                    | e positioner er | ror and the cu | rrent controlle | er state. |  |  |
| Returns     | represent the p    | The TS command returns six characters (1TSabcdef). The first 4 characters (abcd) represent the positioner error in Hexadecimal. The last two characters (ef) represent the controller state. |                 |                |                 |           |  |  |

Error code (abcd): Convert each hexadecimal to a binary:

| F    | Е    | D    | С    | В    | А    | 9    | 8    | 7    | 6    | 5    | 4    | 3    | 2    | 1    | 0    |
|------|------|------|------|------|------|------|------|------|------|------|------|------|------|------|------|
| 1111 | 1110 | 1101 | 1100 | 1011 | 1010 | 1001 | 1000 | 0111 | 0110 | 0101 | 0100 | 0011 | 0010 | 0001 | 0000 |

Е

ach bit represents one possible error:

|          |          | А        |            |            |            |          | В                            |                      |                 |                 | С               |                         |                   |                    | D                   |                     |  |
|----------|----------|----------|------------|------------|------------|----------|------------------------------|----------------------|-----------------|-----------------|-----------------|-------------------------|-------------------|--------------------|---------------------|---------------------|--|
| 1        | 1        | 1        | 1          |            | 1          | 1        | 1                            | 1                    | 1               | 1               | 1               | 1                       | 1                 | 1                  | 1                   | 1                   |  |
| Not used | Not used | Not used | • Not used | F 7 - IN - | • Not used | Not used | • 80 W output power exceeded | • DC voltage too low | Wrong ESP stage | Homing time out | Following error | Short circuit detection | RMS current limit | Peak current limit | Positive end of run | Negative end of run |  |

Examples:

- Error map 0000 = No errors
- Error map 0013 = Short circuit detection, Positive end of run, negative end of run
- Error map 004C = Homing time out, RMS current limit, Peak current limit

#### Controller states (ef):

- **0A**: NOT REFERENCED from RESET.
- **0B**: NOT REFERENCED from HOMING.
- **0C**: NOT REFERENCED from CONFIGURATION.
- **0D**: NOT REFERENCED from DISABLE.
- **0E**: NOT REFERENCED from READY.
- **0F**: NOT REFERENCED from MOVING.
- **10**: NOT REFERENCED NO PARAMETERS IN MEMORY.
- 14: CONFIGURATION.
- **1E**: HOMING.
- **28**: MOVING.
- **32**: READY from HOMING.
- **33**: READY from MOVING.
- **34**: READY from DISABLE.
- **36**: READY T from READY.
- **37**: READY T from TRACKING.
- **38**: READY T from DISABLE T.
- **3C**: DISABLE from READY.
- **3D**: DISABLE from MOVING.
- **3E**: DISABLE from TRACKING.
- **3F**: DISABLE from READY T.
- **46**: TRACKING from READY T.
- 47: TRACKING from TRACKING.

#### NOTES

The error buffer gets updated periodically, approx. every 1 ms.

The TS command reads the error buffer and clears the error buffer at the same time (same as for commands TE, TB). So when launching the TS command, it is important to process the TS feedback accordingly.

The error "Wrong EPS stage" gets only detected during the booting of the controller. When read the error is cleared.

With no errors in the error buffer the color of the LED will change from red to either green or orange depending on the controller state.

| Errors        | А      |     | Unknown message code or floating point controller address.   |
|---------------|--------|-----|--------------------------------------------------------------|
|               | В      |     | Controller address not correct.                              |
| Rel. Commands | TE     |     | Get last error.                                              |
| Example       |        | 1TS | Get error and state of controller #1.                        |
|               | 1TS000 | 00A | Controller returns: no errors and NOT REFERENCED from reset. |

# VA — Set/Get velocity

| Usage         | Not Ref.                       | Config.                                      | Disable                          | Ready                      | Motion                               | Tracking                                                                        |
|---------------|--------------------------------|----------------------------------------------|----------------------------------|----------------------------|--------------------------------------|---------------------------------------------------------------------------------|
|               | _                              | 0                                            |                                  |                            | _                                    | _                                                                               |
| Syntax        | xxVAnn or xxV                  | VA?                                          |                                  |                            |                                      |                                                                                 |
| Parameters    |                                |                                              |                                  |                            |                                      |                                                                                 |
| Description   | <b>xx</b> [int] —              | Controller                                   | address.                         |                            |                                      |                                                                                 |
|               | nn [float] —                   | Velocity v                                   | alue.                            |                            |                                      |                                                                                 |
| Range         | xx —                           | 1 to 31                                      |                                  |                            |                                      |                                                                                 |
|               | nn —                           | >10 <sup>-6</sup> and                        | $l < 10^{12}$                    |                            |                                      |                                                                                 |
| Units         | xx —                           | None.                                        |                                  |                            |                                      |                                                                                 |
|               | nn —                           | Preset uni                                   | ts/s.                            |                            |                                      |                                                                                 |
| Defaults      | <b>xx</b> Missing:             | Error B.                                     |                                  |                            |                                      |                                                                                 |
|               | Out of range:                  | Error B.                                     |                                  |                            |                                      |                                                                                 |
|               | Floating point:                | Error A.                                     |                                  |                            |                                      |                                                                                 |
|               | <b>nn</b> Missing:             | Error C.                                     |                                  |                            |                                      |                                                                                 |
|               | Out of range:                  | Error C.                                     |                                  |                            |                                      |                                                                                 |
| Description   | than be saved i<br>the maximum | n the contro<br>velocity tha<br>that will be | ller's nonvola<br>t can be appli | tile memory used to the me | using the PW of the echanical system | y value which can<br>command. This is<br>em. It is also the<br>s set in DISABLE |
|               |                                | e can be up                                  | to the program                   | med value in               | CONFIGURA                            | for the following<br>ATION state. This<br>oot.                                  |
| Returns       | If the sign "?" t              | akes place o                                 | f <b>nn</b> , this comr          | nand returns t             | he current pro                       | grammed value.                                                                  |
| Errors        | A —                            | Unknown                                      | message code                     | or floating po             | int controller a                     | address.                                                                        |
|               | В —                            | Controller                                   | address not co                   | orrect.                    |                                      |                                                                                 |
|               | C —                            | Parameter                                    | missing or out                   | of range.                  |                                      |                                                                                 |
|               | D —                            | Execution                                    | not allowed.                     |                            |                                      |                                                                                 |
|               | н —                            | Execution                                    | not allowed in                   | NOT REFER                  | RENCED state                         |                                                                                 |
|               | L —                            | Execution                                    | not allowed in                   | HOMING st                  | ate.                                 |                                                                                 |
|               | М —                            | Execution                                    | not allowed in                   | MOVING st                  | ate.                                 |                                                                                 |
| Rel. Commands | AC —                           | Set positio                                  | oner acceleratio                 | on.                        |                                      |                                                                                 |
| Example       | 1VA50                          | Set contro                                   | ller #1 velocity                 | v to 50 units/s.           |                                      |                                                                                 |

## **VE** — Get controller revision information

| Usage         | Not Ref.             | Config.        | Disable           | Ready          | Motion           | Tracking |
|---------------|----------------------|----------------|-------------------|----------------|------------------|----------|
|               | •                    | •              | •                 | •              | ٠                | •        |
| Syntax        | xxVE                 |                |                   |                |                  |          |
| Parameters    |                      |                |                   |                |                  |          |
| Description   | <b>xx</b> [int] —    | Controller     | address.          |                |                  |          |
|               | <b>nn</b> [string] — | Action.        |                   |                |                  |          |
| Range         | xx —                 | 1 to 31        |                   |                |                  |          |
| Units         | xx —                 | None.          |                   |                |                  |          |
| Defaults      | xx Missing:          | Error B.       |                   |                |                  |          |
|               | Out of range:        | Error B.       |                   |                |                  |          |
|               | Floating point:      | Error A.       |                   |                |                  |          |
| Description   | This command         | returns the c  | ontroller's revi  | sion informat  | ion.             |          |
| Errors        | A —                  | Unknown        | message code      | or floating po | int controller a | address. |
|               | В —                  | Controller     | address not co    | rrect.         |                  |          |
| Rel. Commands | ТР —                 | Get curren     | t position.       |                |                  |          |
| Example       | 1VE                  | Get contro     | oller #1 revision | n information. |                  |          |
| 1             | VE CONEX-CC          | V2.0.0.   Cont | roller returns i  | revision numb  | er               |          |

| Usage         | Not Ref.          | Config.       | Disable           | Ready           | Motion           | Tracking                                  |
|---------------|-------------------|---------------|-------------------|-----------------|------------------|-------------------------------------------|
|               | •                 | •             | ٠                 | •               | •                | •                                         |
| Syntax        | xxZT              |               |                   |                 |                  |                                           |
| Parameters    |                   |               |                   |                 |                  |                                           |
| Description   | <b>xx</b> [int] — | Controller    | address.          |                 |                  |                                           |
| Range         | xx —              | 1 to 31       |                   |                 |                  |                                           |
| Units         | xx —              | None.         |                   |                 |                  |                                           |
| Defaults      | xx Missing:       | Error B.      |                   |                 |                  |                                           |
|               | Out of range:     | Error B.      |                   |                 |                  |                                           |
|               | Floating point:   | Error A.      |                   |                 |                  |                                           |
| Description   | The ZT comman     | nd returns th | e list of all cur | rent configura  | tion paramete    | rs.                                       |
|               |                   |               |                   |                 |                  | eter and simplifies<br>oper Terminal file |
| Errors        | A —               | Unknown       | message code      | or floating poi | int controller a | address                                   |
|               | В —               | Controller    | address not co    | rrect           |                  |                                           |
| Rel. Commands | ТЕ —              | Get error o   | code.             |                 |                  |                                           |
| Example       | 1ZT               | Get contro    | oller #1 configu  | ration data.    |                  |                                           |
|               | 1PW1              |               |                   |                 |                  |                                           |
| 1AC           | 320.000000        |               |                   |                 |                  |                                           |
| 11            | BA0.000000        |               |                   |                 |                  |                                           |
|               |                   |               |                   |                 |                  |                                           |
| 1V.           | A80.000000        |               |                   |                 |                  |                                           |
|               | 1ZX3              |               |                   |                 |                  |                                           |
|               | 1PW1              |               |                   |                 |                  |                                           |
|               |                   |               |                   |                 |                  |                                           |

# ZT — Get all configuration parameters

## **3.0** Connector interfaces

#### **3.1 24** V Connector (Female Ø 2.1 x Ø 5.5 x 11 mm)

| $\bigcirc$ |  |
|------------|--|
|            |  |

| Pin #  | Description |
|--------|-------------|
| Center | +24 VDC     |
| Outer  | GND         |

### 3.2 Mini-USB (Male) Connector Pinout

#### 1 2 3 4 5

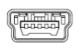

USB Mating connector: Plug Mini-USB B 5 cts

| PIN              | DESCRIPTION                                               |
|------------------|-----------------------------------------------------------|
| 1                | +5VdcIN Do<br>not connect if<br>comm connector<br>is used |
| 2<br>3<br>4<br>5 | DATA-<br>DATA+<br>NC<br>GND                               |

## Service Form

| Your Local Representative |
|---------------------------|
|---------------------------|

| Tel.: |  |  |  |
|-------|--|--|--|
| Fax:_ |  |  |  |

| Name:                                                           | Return authorization #:                 |  |  |
|-----------------------------------------------------------------|-----------------------------------------|--|--|
| Company:                                                        | (Please obtain prior to return of item) |  |  |
| Address:                                                        | Date:                                   |  |  |
| Country:                                                        | Phone Number:                           |  |  |
| P.O. Number:                                                    |                                         |  |  |
| Item(s) Being Returned:                                         |                                         |  |  |
| Model#:                                                         | Serial #:                               |  |  |
|                                                                 |                                         |  |  |
| Description:                                                    |                                         |  |  |
| Reasons of return of goods (please list any specific problems): |                                         |  |  |
|                                                                 |                                         |  |  |
|                                                                 |                                         |  |  |
|                                                                 |                                         |  |  |
|                                                                 |                                         |  |  |
|                                                                 |                                         |  |  |
|                                                                 |                                         |  |  |
|                                                                 |                                         |  |  |
|                                                                 |                                         |  |  |
|                                                                 |                                         |  |  |
|                                                                 |                                         |  |  |
|                                                                 |                                         |  |  |
|                                                                 |                                         |  |  |
|                                                                 |                                         |  |  |
|                                                                 |                                         |  |  |
|                                                                 |                                         |  |  |
|                                                                 |                                         |  |  |
|                                                                 |                                         |  |  |
|                                                                 |                                         |  |  |
|                                                                 |                                         |  |  |
|                                                                 |                                         |  |  |
|                                                                 |                                         |  |  |
|                                                                 |                                         |  |  |
|                                                                 |                                         |  |  |
|                                                                 |                                         |  |  |
|                                                                 |                                         |  |  |
|                                                                 |                                         |  |  |
|                                                                 |                                         |  |  |
|                                                                 |                                         |  |  |
|                                                                 |                                         |  |  |
|                                                                 |                                         |  |  |

# ■ Mewport

## Visit MKS I Newport Online at: www.newport.com

## North America & Asia

Newport Corporation 1791 Deere Ave. Irvine, CA 92606, USA

**Sales** Tel.: +1 (949)-863-3144 e-mail: sales@newport.com

**Technical Support** Tel.: +1 (949)-863-3144 e-mail: tech@newport.com

Service, RMAs & Returns Tel.: +1 (949)-863-3144 e-mail: service@newport.com

## Europe

MICRO-CONTROLE Spectra-Physics S.A.S 7 rue des Plantes 45340 Beaune-la-Rolande France

Sales Europe (EMEAI) Tel.: +49 (0) 6151-708-0 e-mail: germany@newport.com

**Sales France** Tel.: +33 (0)1 60 91 68 68 e-mail: france@newport.com

## **Sales UK** Tel.: +44 (0)1235 432 710 e-mail: uk@newport.com

Technical Support e-mail: tech\_europe@newport.com

Service & Returns Tel.: +33 (0)2 38 40 51 55 DST-BEA-RMA-service@newport.com